Technologia i rozwiązania

# **JBoss AS 7** Tworzenie aplikacji

Wykorzystaj potencjał serwera aplikacji!

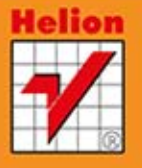

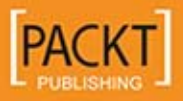

**Francesco Marchioni** 

Tytuł oryginału: JBoss AS 7 Development

Tłumaczenie: Rafał Jońca

ISBN: 978-83-246-8664-3

Copyright © Packt Publishing 2013.

First published in the English language under the title ... JBoss AS 7 Development".

Polish edition copyright © 2014 by Helion S.A. All rights reserved.

All rights reserved. No part of this book may be reproduced or transmitted in any form or by any means, electronic or mechanical, including photocopying, recording or by any information storage retrieval system, without permission from the Publisher.

Wszelkie prawa zastrzeżone. Nieautoryzowane rozpowszechnianie całości lub fragmentu niniejszej publikacji w jakiejkolwiek postaci jest zabronione. Wykonywanie kopii metodą kserograficzną, fotograficzną, a także kopiowanie książki na nośniku filmowym, magnetycznym lub innym powoduje naruszenie praw autorskich niniejszej publikacji.

Wszystkie znaki występujące w tekście są zastrzeżonymi znakami firmowymi bądź towarowymi ich właścicieli.

Autor oraz Wydawnictwo HELION dołożyli wszelkich starań, by zawarte w tej książce informacje były kompletne i rzetelne. Nie biorą jednak żadnej odpowiedzialności ani za ich wykorzystanie, ani za związane z tym ewentualne naruszenie praw patentowych lub autorskich. Autor oraz Wydawnictwo HELION nie ponoszą również żadnej odpowiedzialności za ewentualne szkody wynikłe z wykorzystania informacji zawartych w książce.

Wydawnictwo HELION ul. Kościuszki 1c, 44-100 GLIWICE tel. 32 231 22 19, 32 230 98 63 e-mail: helion@helion.pl WWW: http://helion.pl (księgarnia internetowa, katalog książek)

Drogi Czytelniku! Jeżeli chcesz ocenić tę książkę, zajrzyj pod adres http://helion.pl/user/opinie/jboas7 Możesz tam wpisać swoje uwagi, spostrzeżenia, recenzję.

Printed in Poland.

- [Kup książkę](http://helion.pl/rf/jboas7)
- 
- Oceń książkę • Oceń książkę
- 
- [Księgarnia internetowa](http://ebookpoint.pl/r/4CAKF)<br>• Lubię to! » Nasza społeczność • Lubię to! » Nasza społeczność

## Spis treści

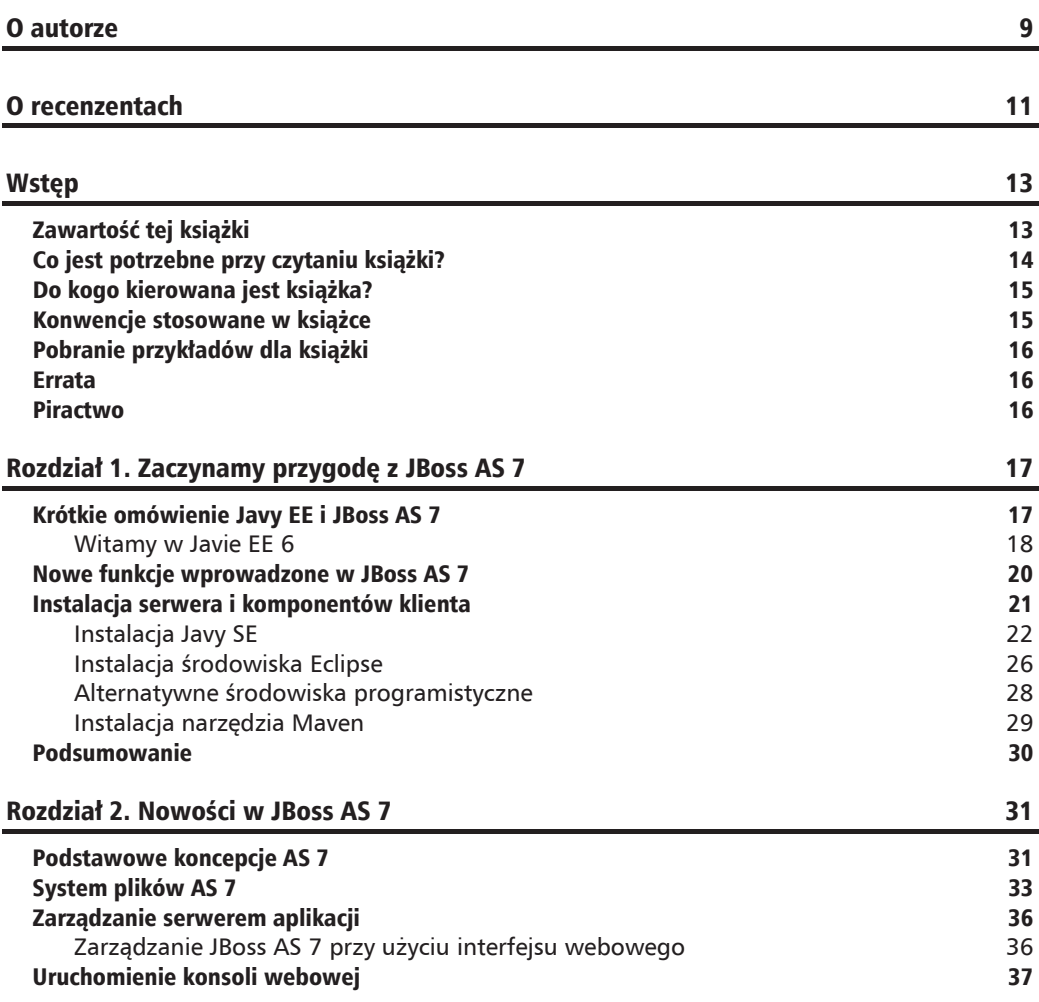

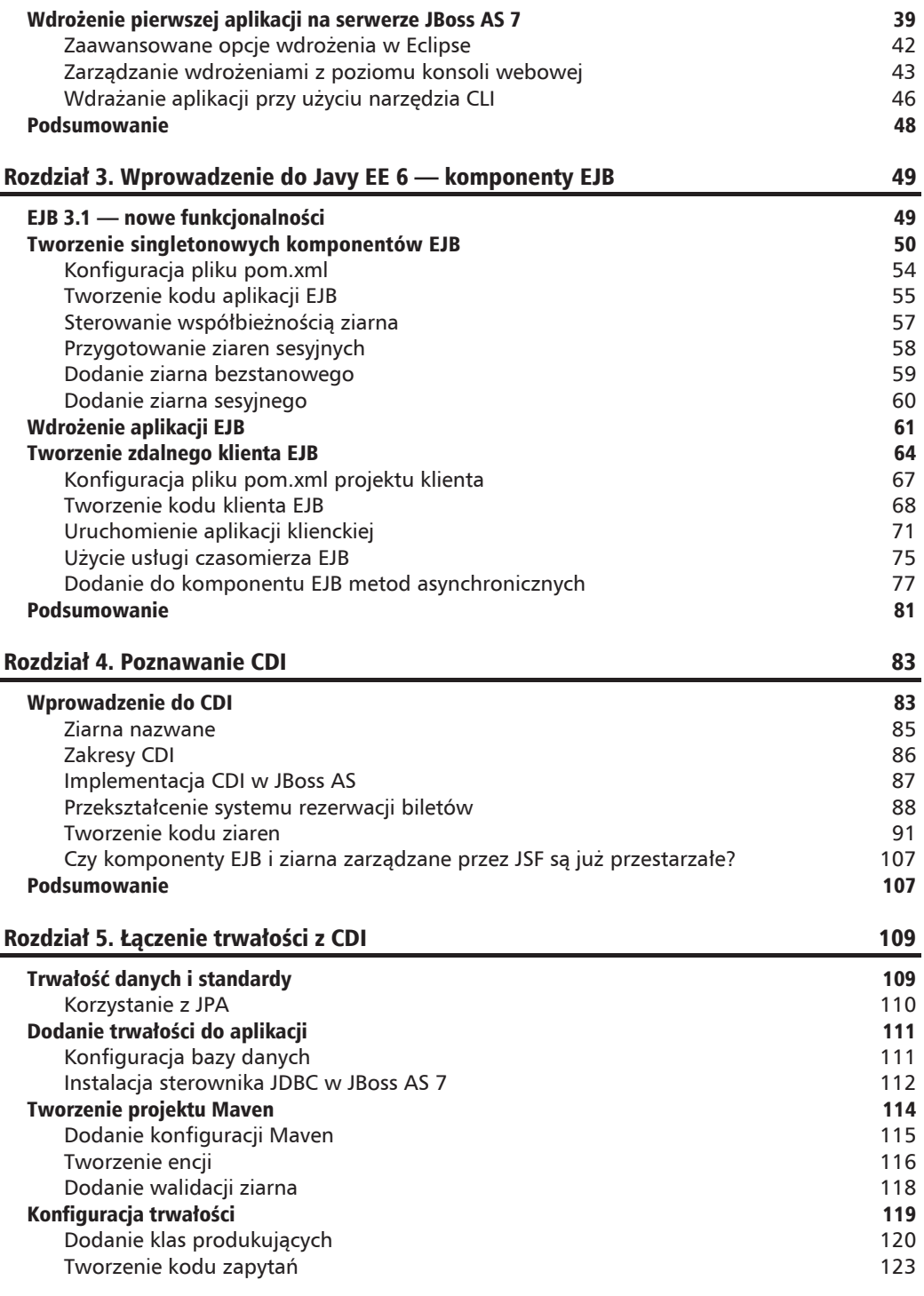

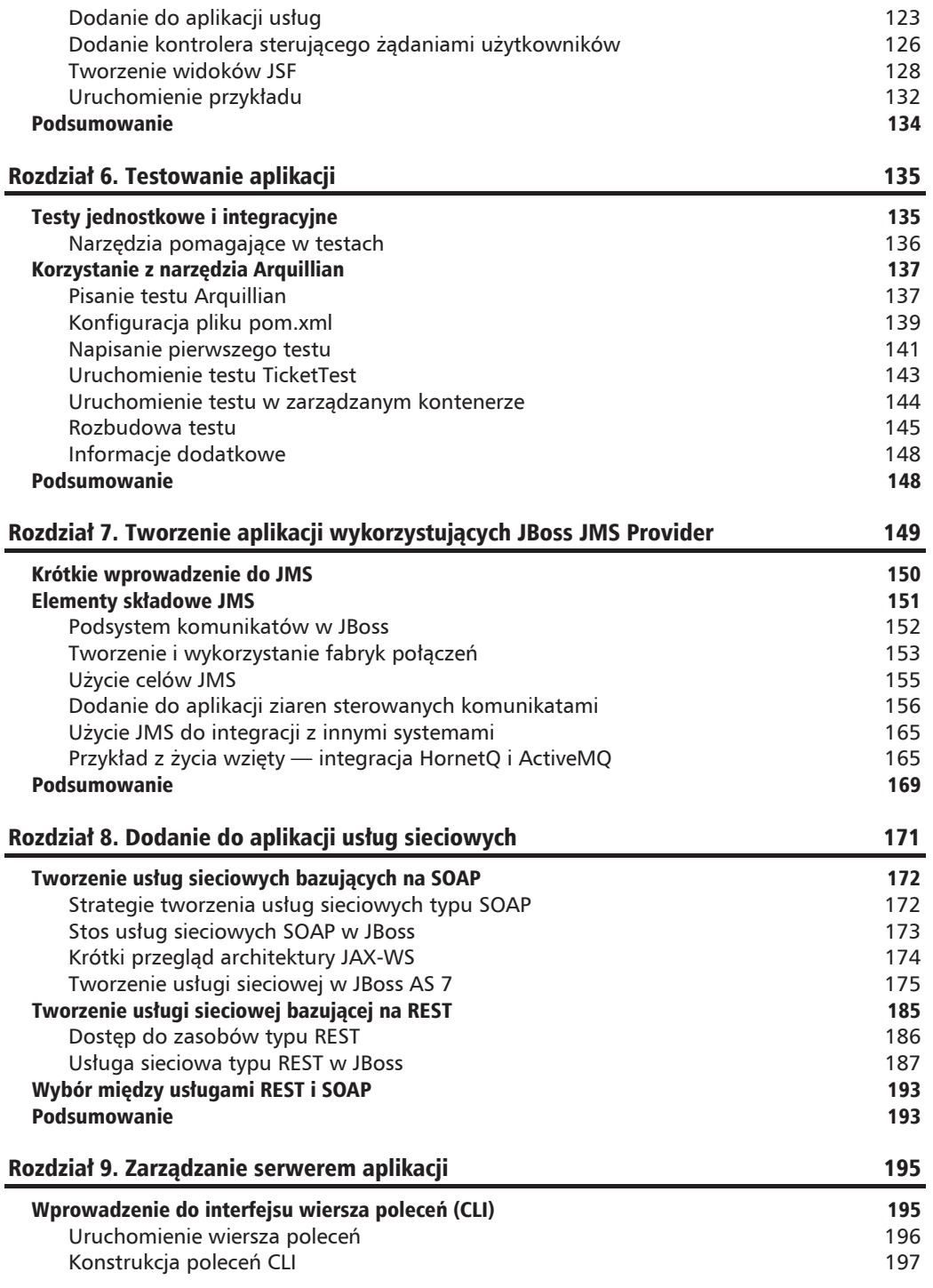

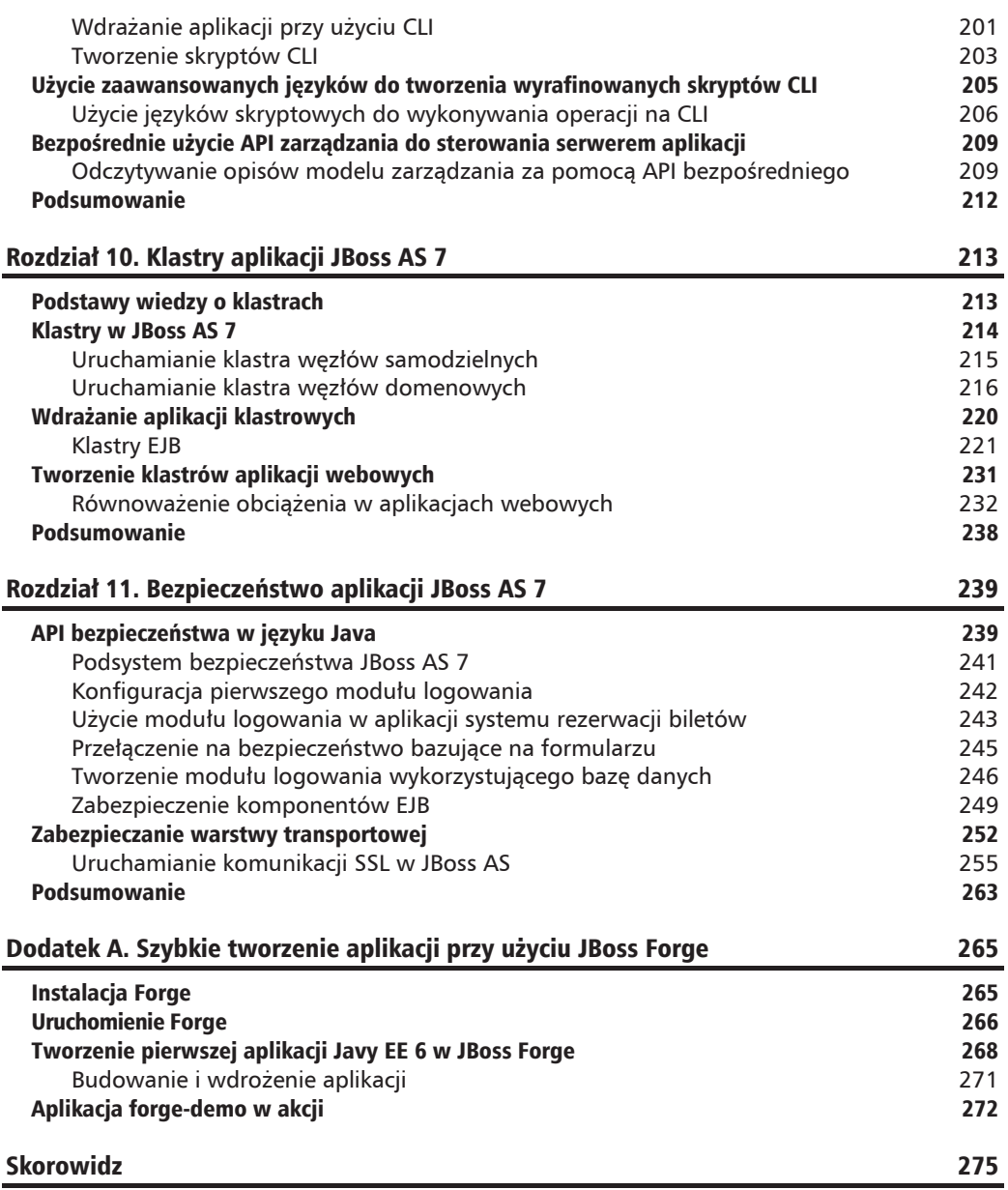

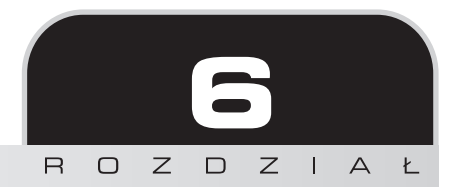

## Testowanie aplikacji

Przykładowa aplikacja zawiera już dosyć dobra mieszanke technologii — sa w niej najbardziej kluczowe elementy Javy EE (poza systemem Java Messaging, który zostanie opisany w następnym rozdziałe). Jednym z zadań programistów, poza tworzeniem aplikacji, jest również wykonywanie testów aplikacji wdrożonej lub uruchomionej zdalnie na serwerze. W tym rozdziałe omówimy framework JBoss AS o nazwie Arquillian, który stara się zasłużyć na miano standardowego frameworka testów integracyjnych aplikacji biznesowych.

Oto tematy omówione w tym rozdziale.

- $\blacksquare$  Wprowadzenie do testów aplikacji biznesowych od obiektów naśladujących do frameworka Arquillian.
- Integracja przypadków testowych narzędzia Arquillian z aplikacja rezerwacji biletów.
- Wykorzystanie IDE Eclipse oraz konsoli Mayen do uruchamiania testów Arquillian.

## Testy jednostkowe i integracyjne

Słowo "testy" można interpretować na wiele sposobów; najczęściej oznacza ono weryfikacje podstawowych funkcjonalności aplikacji. Testy można jednak przeprowadzać w różny sposób, w zależności od tego, co jest obiektem weryfikacji, a także w jakim środowisku prowadzi się weryfikację.

Najpowszechniejszym rodzajem testów jest tak zwany test jednostkowy, tworzony przez programistę, by sprawdzić, czy pewien niewielki, dobrze wyjzolowany fragment aplikacji wykonuje swoje zadanie zgodnie z przeznaczeniem. Testy jednostkowe mają bardzo waski zasieg: można je łatwo napisać i wykonać, a ich użyteczność w dużej mierze zależy od tego, co programista uzna za warte sprawdzenia. Testy tego rodzaju sa definiowane tylko przez programistę i nie są w sposób bezpośredni użyteczne dla innych osób. Oczywiście, jeśli programista wykonuje swoją pracę właściwie, na ich stosowaniu skorzystają zarówno testerzy, jak i zwykli użytkownicy, bo ryzyko błędów zmniejszy się znacząco.

Bardziej wyrafinowanym rodzajem testu jest **test integracyjny**. Taki test ma za zadanie sprawdzić współprace różnych elementów systemu; ponieważ obejmuje swym zasiegiem cała aplikacje, wymaga znacznie większego nakładu pracy. Najczęściej niezbędne jest przygotowanie bazy danych i sprzętu, na którym taki test będzie uruchamiany. Testy integracyjne w zdecydowanie bardziej przekonujący sposób sprawdzają działanie systemu jako całości (szczególnie z punktu widzenia osób niezajmujących się programowaniem), jeśli tylko środowisko testowe przypomina Ărodowisko produkcyjne.

## **Narzędzia pomagające w testach**

Jak nietrudno sobie wyobrazić, w każdym rodzaju testu używa się innego podejścia. W testach jednostkowych najpopularniejszymi elementami pomocniczymi są **obiekty naśladujące**. Jeśli obiekt poddawany testowi posiada metody, a metody te zależą od innych obiektów, jako zależność można przekazać spreparowany obiekt naśladujący oryginalną zależność. Dzięki temu test można przeprowadzić w izolacji.

Doskonałym przykładem takiej sytuacji sa aplikacje MVC, w których wystepuje warstwa **dostepu do danych <b>DAO** (Data Access Object) i kontroler zapewniający logikę biznesowa. Gdy chcemy przetestować kontroler uzależniony do warstwy DAO, wystarczy utworzyć obiekt nasladujący obiekt DAO i przekazać go do kontrolera.

Takie podejście, choć szybkie w realizacji i łatwe do zrozumienia, ma kilka ograniczeń. Po pierwsze, integracja dotyczy sztucznego środowiska, w którym można poczynić niewłaściwe założenia na temat zachowania i stabilności rzeczywistego środowiska.

Po drugie, uzyskuje się trudną w utrzymaniu bibliotekę obiektów naśladujących, która daje to przyjemne uczucie dobrze spełnionego obowiązku, gdy wszystkie testy działają poprawnie.

Choé obiekty naśladujące mają swoje zalety (szczególnie na etapie wstępnych prac nad systemem, gdy nie istnieje jeszcze pełna implementacja podsystemu), najlepiej pozostać tak blisko, jak to możliwe, docelowego środowiska, w którym działać ma finalna wersja kodu.

Arquillian to platforma ułatwiająca tworzenie testów integracyjnych dla aplikacji Javy. Odpowiada za przygotowanie kontenera, zarządzanie nim, a także wdrożeniem go, oraz za inicjalizacje frameworka, by programista mógł się skupić na pisaniu testów — prawdziwych testów. Arquillian minimalizuje nakład pracy programisty związany z przygotowaniem środowiska testowego, bo zajmuje się między innymi:

- $\Box$  zarzadzaniem cyklem życia kontenera (jego uruchomieniem i zatrzymaniem),
- $\blacksquare$  łaczeniem klas testów z klasami zależności i zasobami w jedno archiwum do natychmiastowego wdroĝenia,
- rozbudowywaniem klas testów (na przykład przez automatyczne rozwiązanie wstrzyknięć @Inject, @EJBi@Resource),
- wdrożeniem archiwum na serwerze testowym (wdrożeniem i usunieciem wdrożenia), a także przechwyceniem wyników testu.

W nastepnym podrozdziale wskażemy elementy niezbedne do uruchomienia testów integracyinych przy użyciu frameworka Arquillian.

## Korzystanie z narzędzia Arquillian

Choć Arquillian nie jest zależne od konkretnego narzędzia do budowania pakietów, najczęściej stosuje się je w połączeniu z narzędziem Maven, które zarządza zależnościami, więc ułatwia zadanie dołączenia bibliotek Arquillian do aplikacji, bo znajdują się w centralnym repozytorium Maven.

W zależności od archetypu użytego do wygenerowania projektu, może istnieć różna struktura folderów, ale nie jest to żadna przeszkoda. Istotne jest tylko, by w folderze src znalazła się nastepujaca struktura:

- $\Box$  main/
	- *java*/ tu trzeba umieścić wszystkie pliki źródłowe aplikacji Java (w odpowiednich pakietach),
	- $resources$  tu trzeba umieścić wszystkie pliki konfiguracyjne aplikacji,
- $\Box$  test/
	- $\Box$  java/ tu trzeba umieścić wszystkie pliki źródłowe testów w języku Java (w odpowiednich pakietach),
	- $\blacksquare$  resources/ tu trzeba umieścić wszystkie pliki konfiguracyjne testów (na przykład *persistence.xml*).

Większość prac odbywa się w folderze *test/java*, który zawiera klasy testów Arquillian.

## Pisanie testu Arquillian

Jeśli kiedykolwiek tworzyłeś testy przy użyciu JUnit (http://www.junit.org), testy Arquillian beda wygladały bardzo podobnie, ale z kilkoma istotnymi dodatkami.

Do przygotowania testów, podobnie jak wcześniej, wykorzystamy Eclipse i Maven. Jeśli do projektu chce się dodać klasy testów, nie trzeba tworzyć nowego projektu. By jednak zapewnić odpowiedni proces nauki, przykład znajduje się w osobnym projekcie, więc będzie wiadomo, co dokładnie dodać, by uruchomić testy Arquillian.

Aby uniknąć ponownego tworzenia całego projektu od podstaw, można po prostu sklonować projekt ticket-agency-jpa, nadać mu nazwę ticket-agency-test i przenieść główny pakiet z com.packtpub.as7development.chapter5 na com.packtpub.as7development.chapter6. Jeśli to nadal za dużo pracy, można również zaimportować projekt rozdział06 z archiwum przykładów dotyczacych książki. Z menu File wybieramy polecenie Import, a następnie Existing Maven Projects.

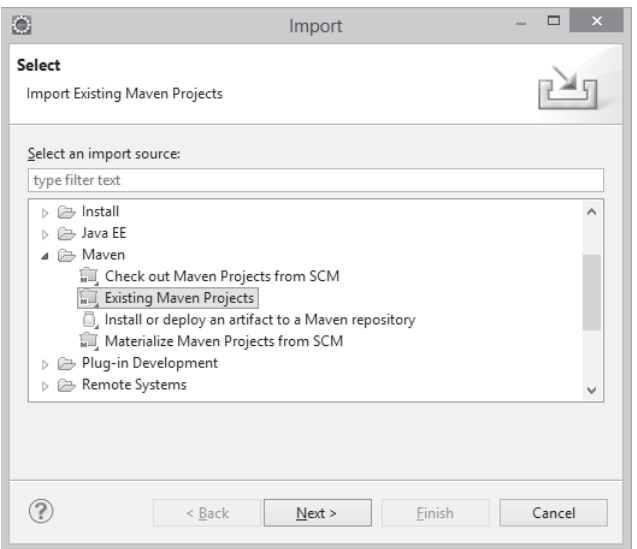

Wskazujemy folder zawierający przykłady dla rozdziału 6., a następnie zaznaczamy na liście plik *pom.xml*.

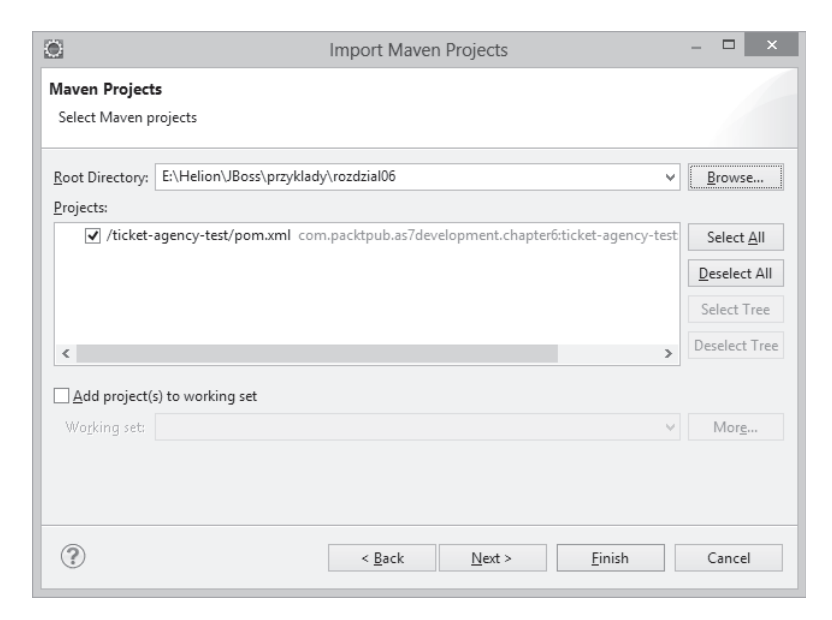

Klikamy przycisk Finish i sprawdzamy, czy w widoku Project Explorer struktura folderów odpowiada poniższej.

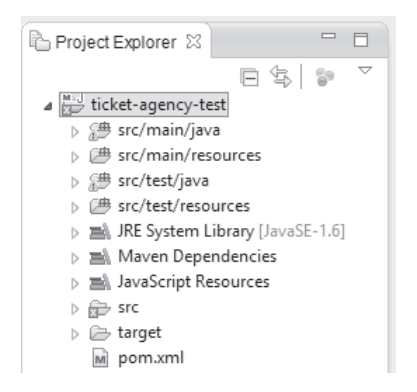

Przyjrzyjmy się teraz podstawowym zależnościom wymaganym do uruchomienia przypadków testowych Arquillian.

## Konfiguracja pliku pom.xml

Pierwszą zależnością niezbędną do dodania w celu uruchomienia testów Arquillian jest zależność junit.

```
<dependency>
   <groupId>junit</groupId>
   <artifactId>junit</artifactId>
   <scope>test</scope>
</dependency>
```
Warto zwrócić uwagę, że w zależności tej (podobnie jak w kolejnych) stosuje się zakres test. Oznacza to, że Maven użyje jej tylko do uruchamiania testów i nie dołączy do końcowej wersji artefaktów.

Zależność junit stanowi część BOM (Bill of Materials) z JBoss, więc nie trzeba wskazywać wersji zależności. To samo dotyczy zależności związanych z Arquillian.

Aby testować funkcje typu enterprise, takie jak EJB lub JTA (Java Transaction API), konieczne jest dołączenie zależności org.jboss.arquillian.junit.

```
<dependency>
   <groupId>org.jboss.arquillian.junit</groupId>
   <artifactId>arquillian-junit-container</artifactId>
   <scope>test</scope>
</dependency>
```
Ponieważ w testach Arquillian używa się specjalnego protokołu do komunikacji z serwerem aplikacji, konieczne jest dodanie zależności org. jboss. arguillian. protocol (jak wskazuje nazwa, jest zgodna ze specyfikacja Servlet 2.5 i 3.0.

```
<dependency>
  <groupId>org.jboss.arquillian.protocol</groupId>
  <artifactId>arquillian-protocol-servlet</artifactId>
  <scope>test</scope>
</dependency>
```
Ostatnia zależnością do dodania jest kontener weld. Musimy go dodać, ponieważ będziemy testować pewne zaawansowane elementy CDI, takie jak komunikacja o zakresie konwersacji.

```
<dependency>
   <groupId>org.jboss.weld</groupId>
   <artifactId>weld-core-test-arquillian</artifactId>
   <version>1.1.9. Final</version>
</dependency>
```
Po ustaleniu zależności do konfiguracji musimy jeszcze dodać dwa profile. Profil służy do utworzenia innego środowiska docelowego dla celów Maven. Oto krótki opis obu profilów.

**Example 1** Pierwszy profil nosi nazwę arq-jbossas-managed. Uruchomi on nową instancję JBoss AS, wykona testy i wyłączy instancję.

```
<profile>
   <id>arq-jbossas-managed</id>
   <dependencies>
      <dependency>
         <groupId>org.jboss.as</groupId>
         <artifactId>jboss-as-arquillian-containermanaged</artifactId>
         <scope>test</scope>
      </dependency>
   </dependencies>
</profile>
```
■ Drugi profil nosi nazwe arq-jbossas-remote i wykonuje testy, korzystając ze zdalnej instancji JBoss AS.

```
<profile>
   <id>arq-jbossas-remote</id>
   <dependencies>
      <dependency>
         <groupId>org.jboss.as</groupId>
         <artifactId>jboss-as-arquillian-containerremote</artifactId>
         <scope>test</scope>
      </dependency>
   </dependencies>
</profile>
```
### Napisanie pierwszego testu

Po zakończeniu konfiguracji można przystąpić do pisania kodu testu. Tworzymy klase o nazwie TicketTest w pakiecie com.packtpub.as7development.chapter6.test. Pierwszym elementem, który należy dodać do klasy, jest adnotacja informująca JUnit, że sterowaniem testem powinien zająć się Arquillian.

```
@RunWith(Arquillian.class)
   public class TicketTest {
\{
```
Arquillian poszukuje w klasie testu metody statycznej oznaczonej adnotacją @Deployment, by utworzyć mikrowdrożenie zawierające wszystkie zasoby, podobnie jak miałoby to miejsce w przypadku standardowego wdrożenia za pomocą ulubionych narzędzi.

```
@Deployment
public static Archive<?> createTestArchive() {
   return ShrinkWrap.create(WebArchive.class, "ticket-agency-test.war")
      .addPackage(SeatProducer.class.getPackage())
      .addPackage(Seat.class.getPackage())
      .addPackage(TicketService.class.getPackage())
      .addPackage(DataManager.class.getPackage())
      .addAsResource("META-INF/persistence.xml")
      .addAsWebInfResource(EmptyAsset.INSTANCE, "beans.xml");
\{
```
Przedstawione API umożliwiające łatwe tworzenie łańcuchów wywołań zapewnia projekt **ShrinkWrap** (http://www.jboss.org/shrinkwrap). Metoda create przyjmuje jako parametry typ jednostki wdrożenia (WebArchive) i nazwe wdrożenia (w tym przypadku ticket-agency-test.war), a następnie umożliwia wskazanie wszystkich zasobów do dołączenia do archiwum. W prezentowanym przykładzie, zamiast dołączać wszystkie klasy, używamy metody pomocniczej addPackage, która dodaje wszystkie klasy znajdujące się w wybranym pakiecie (przekazanie do metody wyniku wykonania metody Seat.class.getPackage() spowoduje dodanie wszystkich klas zawartych w tym samym pakiecie, co klasa Seat).

Po tych wszystkich etapach przygotowawczych możemy dodać metodę przeprowadzającą test.

```
@javax.inject.Inject
TicketService ticketService;
@Inject
Logger log;
@Test
public void testTicketAgency () throws Exception {
```

```
SeatType seatType = new SeatType();
   seatType.setDescription("opis");
   seatType.setPrice(30);seatType.setQuantity(5);ticketService.createSeatType(seatType);
   log.info("Utworzono typ mieisc "+seatType.getDescription());
   assertNotNull(seatType.getId());
\overline{\phantom{a}}
```
Metoda testTicketAgency utworzy nowy atrybut SeatType przy użyciu metody createSeat → Type z klasy TicketService. Warto zwrócić uwagę na sposób wstrzyknięcia TicketService — odbywa się w ten sam sposób, jakby kod był uruchamiany po stronie serwera.

Zakończyliśmy tworzenie pierwszego przypadku testowego. Musimy jeszcze dodać konfiguracje Arquillian, umieszczając ja w pliku *arquillian, xml*, w folderze src/test/resources.

```
<?xml version="1.0" encoding="UTF-8"?>
<arquillian xmlns="http://jboss.org/schema/arquillian"
   xmlns:xsi="http://www.w3.org/2001/XMLSchema-instance"
   xsi:schemaLocation="http://jboss.org/schema/arquillian
      http://jboss.org/schema/arquillian/arquillian 1 0.xsd">
   <defaultProtocol type="Servlet 3.0" />
   <container qualifier="jboss" default="true">
      <configuration>
         <property name="managementAddress">localhost</property>
         <property name="managementPort">9999</property>
      \frac{2}{\sqrt{2}}</container>
\frac{2}{\pi} /arquillian>
```
Element defaultProtocol wymusza na frameworku Arquillian, by stosował protokół Servlet 3.0 dla wszystkich kontenerów. To obecnie najlepiej obsługiwany protokół.

Dodatkowo należy wskazać adres i port systemu zarządzania, jeśli nie jest dostępny pod domyślnymi wartościami (w prezentowanym przykładzie używamy wartości domyślnych, ale dołączyliśmy elementy, by wskazać ich prawidłową lokalizację w pliku konfiguracyjnym).

Przed uruchomieniem testu należy się upewnić, że wszystkie elementy projektu znajdują się we właściwych miejscach.

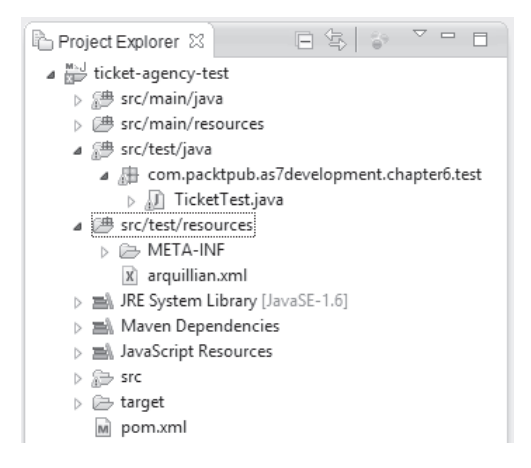

## **Uruchomienie testu TicketTest**

Aby osiągnąć właściwy rezultat, warto wyczyścić i ponownie skompilować cały projekt, by usunąć ewentualne artefakty pochodzące z wcześniejszego projektu *ticket-agency-jpa* (jeśli pliki były kopiowane). Z tego względu trzeba użyć przedstawionego poniżej celu Maven, wykorzystując w tym celu wiersz poleceñ lub IDE Eclipse.

#### **mvn clean install**

Nastepnie musimy wskazać, czy testy mają być uruchamiane przy użyciu profilu zdalnego Arquillian (wykorzystana zostanie istniejąca instancja JBoss AS 7), czy też ma zostać uruchomiona nowa instancja JBoss wraz z zarządzanym profilem. Jeśli serwer JBoss jest już uruchomiony, przechodzimy do wïaĂciwoĂci projektu, a potem do wïaĂciwoĂci Maven. W polu *Active Maven* Profiles wpisujemy wartość arq-jbossas-remote, która została wcześniej zadeklarowana w pliku *pom.xml*.

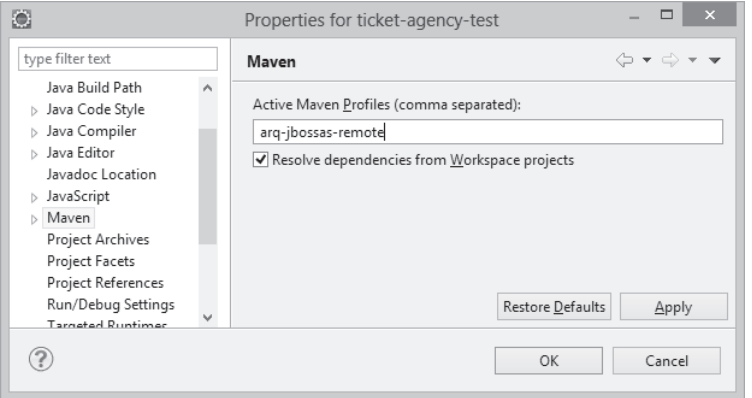

Teraz wystarczy już tylko kliknąć klasę *TicketTest* w oknie drzewa projektu prawym przyciskiem myszy i wybrać polecenie *Run As/JUnit Test*. Framework Arquillian uruchomi się i wyświetli wynik testu w widoku *JUnit* (jeśli widok nie jest widoczny, wyświetlamy go poleceniem *Window*/ *Show View/JUnit* z menu Eclipse).

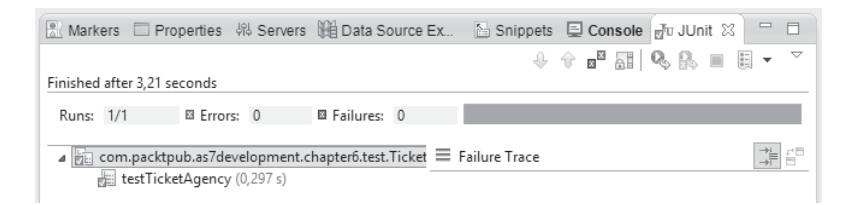

Gratulacje! Konsola JUnit informuje o poprawnym wykonaniu pierwszego testu.

#### Test wykonany poprawnie, ale gdzie znajdują się logi?

Uruchamiając testy na zdalnym serwerze, zastanawiamy się, dlaczego nie widać wyników wykonania poleceń System.out lub 1 og. Wynika to z faktu, iż test nie działa na tej samej maszynie wirtualnej Javy, co system uruchamiania testów. Po stronie serwera aplikacji powinny pojawić się w konsoli komunikaty:

17:40:14,728 INFO [com.packtpub.as7development.chapter6.test.TicketTest]  $\rightarrow$ (http--127.0.0.1-8080-2) Utworzono typ miejsc Balkon

#### **Uruchomienie testu w zarządzanym kontenerze**

Kiedy używamy kontenera zdalnego (na przykład arq-jbossas-remote), Arquillian musi jedynie otrzymać informację, że kontener jest uruchomiony. Komunikacja odbywa się przy użyciu instrukcji sterujących.

Drugie z rozwiązań polega na użyciu zarządzanego kontenera. W tym celu należy zmienić profil Maven na zgodny z poniĝszym zrzutem ekranu.

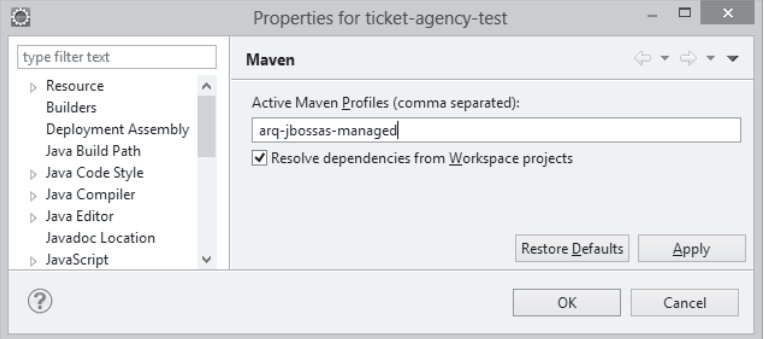

Dodatkowo do narzędzia Arquillian trzeba przekazać informację, gdzie został zainstalowany serwer JBoss AS 7, by go uruchomić. Lokalizację głównego folderu serwera definiuje się w pliku arquillian.xml.

```
<?xml version="1.0" encoding="UTF-8"?>
<arquillian xmlns="http://jboss.org/schema/arquillian"
   xmlns:xsi="http://www.w3.org/2001/XMLSchema-instance"
   xsi:schemaLocation="http://jboss.org/schema/arquillian
      http://jboss.org/schema/arquillian/arquillian 1 0.xsd">
   <defaultProtocol type="Servlet 3.0" />
   <container qualifier="jboss" default="true">
      <configuration>
         <property name="jbossHome">C:\jboss-as-7.1.1.Final</property>
      \frac{2}{\sqrt{2}} </configuration>
   </container>
\frac{2}{\pi} /arquillian>
```
To wszystko. Uruchomienie testu spowoduje automatyczne włączenie instancji serwera JBoss AS 7 i wdrożenie na nim aplikacji. Po wykonaniu testu instancja zostanie wyłączona w sposób automatyczny.

### Rozbudowa testu

Łatwo zauważyć, że przedstawiony wcześniej kod testu celowo nie był kompletny. Nie przeprowadziliśmy wszystkich niezbędnych operacji, takich jak utworzenie miejsc i ich rezerwacja. Przypominamy również, że aplikacja rezerwacji biletów używa ConversationScope do sledzenia poszczególnych użytkowników. Warto więc uwzględnić ten element w testach.

Na szczęście, kontener weld zapewnia wszystko, czego potrzebujemy: org.jboss.weld.context. bound.BoundConversationContext musi zostać wstrzyknięty do klasy testu.

```
@Inject BoundConversationContext conversationContext;
@Refore
public void init() {
   conversationContext.associate(
      new MutableBoundRequest(new HashMap<String, Object>(),
                               new HashMap<String, Object>()));
      conversationContext.activate();
l
```
Adnotacja @Before powoduje, że kod zostanie wykonany przed poszczególnymi metodami testowymi, ale po wstrzyknięciach. W przedstawionej sytuacji służy do powiązania conversationContext z Mutable GebundRequest przed aktywacją za pomocą conversationContext.activate. To niezbedne, by uzyskać symulację konwersacji z poziomu środowiska testowego Arguillian.

Warto wyjaśnić, że interfejsy BoundRequest są zdefiniowane w API weld i mają za zadanie przechowywać konwersację obejmującą kilka żądań, ale krótszą niż sesja.

Poniżej znajduje się pełna wersja klasy TicketTest zawierająca w metodzie testTicketAgency dodatkowo tworzenie obiektu Theatre i rezerwacje miejsca.

```
@RunWith(Arquillian.class)
public class TicketTest {
   @Inject BoundConversationContext conversationContext;
   @Before
   public void init() {
      conversationContext.associate(
         new MutableBoundRequest(new HashMap<String, Object>(),
                                  new HashMap<String, Object>()));
      conversationContext.activate();
   \}@Deployment
   public static Archive<?> createTestArchive() {
      return ShrinkWrap.create(WebArchive.class, "ticket.war")
         .addPackage(SeatProducer.class.getPackage())
         .addPackage(Seat.class.getPackage())
         .addPackage(TicketService.class.getPackage())
         .addPackage(DataManager.class.getPackage())
         .addAsResource("META-INF/persistence.xml")
         .addAsWebInfResource(EmptyAsset.INSTANCE, "beans.xml");
   \mathcal{E}@Iniect
   TicketService ticketService:
   @Inject
   BookerService bookerService;
   @Inject
   Logger log;
   @Test
   public void testTicketAgency () throws Exception {
      SeatType seatType = new SeatType();
```

```
 seatType.setDescription("Balkon");
   seatType.setPrice(20);
  seatType.setQuantity(5);
   ticketService.createSeatType(seatType);
   log.info("Utworzono typ miejsc.");
   assertNotNull(seatType.getId());
  List<SeatType> listSeats = new ArrayList();
   listSeats.add(seatType);
   ticketService.createTheatre(listSeats);
   log.info("Utworzono teatr");
  log.info(seatType.getDescription() + "zostało utrwalone\rightarrowz identyfikatorem " + seatType.getId());
   bookerService.bookSeat(new Long(seatType.getId()), seatType.getPrice());
   log.info("Dokonano rezerwacji");
  log.info("Pozostała kwota: " +bookerService.getMoney());
   assertTrue(bookerService.getMoney() <100);
 }
```
Wynik działania metod logowania w konsoli serwera aplikacji powinien być podobny do poniĝszego.

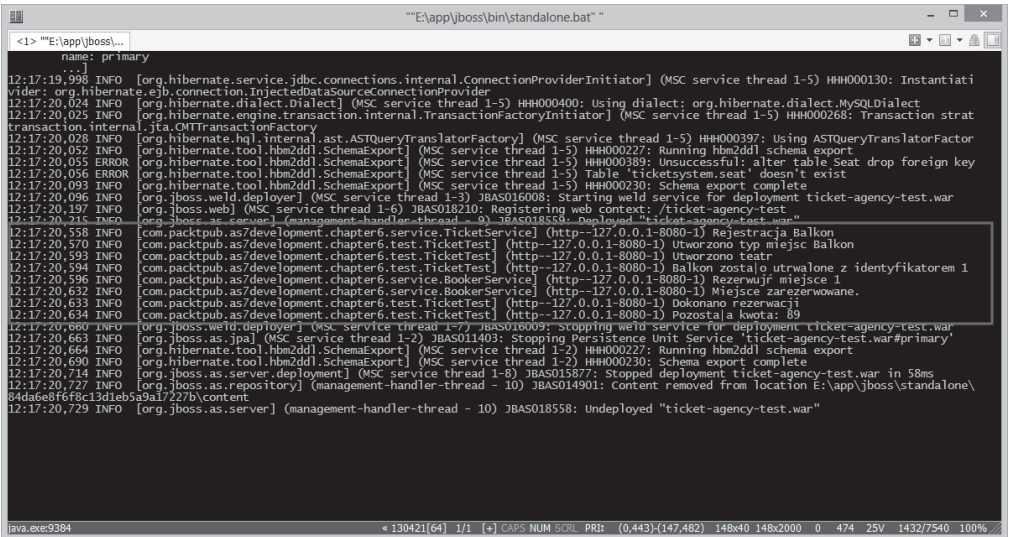

}

## **Informacje dodatkowe**

Projekt Arquillian cały czas ewoluuje. Opis wszystkich jego możliwości wykracza poza ramy tej książki. Więcej informacji na jego temat można znaleźć w dokumentacji dostępnej pod adresem *http://arquillian.org/guides/*.

## Podsumowanie

W tym rozdziale przyjrzeliśmy się dokładniej jednemu z najistotniejszych elementów systemów biznesowych — testom integracyjnym. Historycznie jednym z najtrudniejszych elementów Javy EE były właśnie testy, ale projekt Arquillian znakomicie to rozwiązuje.

Stosowany jako rozszerzenie frameworka JUnit Arquillian zapewnia doskonałe warunki do tworzenia testów integracyjnych logiki biznesowej aplikacji Javy EE.

Arquillian podłącza się pod tryb życia frameworka testów, zapewniając odpowiednią reakcję na zdarzenia i zarządzanie kontenerem (jego uruchamianie i zatrzymywanie). Dodatkowo tworzy specjalne archiwum z możliwością wdrożenia, które zawiera klasy testów oraz wszystkie niezbędne zależności i zasoby.

W następnym rozdziale omówimy tworzenie aplikacji przy użyciu dostawcy komunikatów JBoss (HornetQ), wprowadzając przykłady wykorzystania ziaren sterowanych komunikatami.

## **Skorowidz**

./jboss-cli.sh, 196 ?stateful, 65 @ActivationConfigProperty, 164 @ApplicationPath, 187 @ApplicationScoped, 87 @Asynchronous, 78 @Before, 146 @Clustered, 221, 222, 224 @ConversationScoped, 87 @Dependent, 87 @Deployment, 141 @EJB TheatreBox, 59 @ElementCollection, 19 @Entity, 110, 118 @GeneratedValue, 118 @GET, 186 @Id, 110, 118 @Inject, 92, 93, 95 @javax.annotation.PostConstruct, 51 @javax.annotation.Resource, 226 @javax.annotation.security. DenyAll, 249 @javax.annotation.security. PermitAll, 249 @javax.annotation.security. RolesAllowed, 249 @javax.annotation.security.RunAs, 249 @javax.ejb. ConcurrencyManagement, 58 @javax.ejb.Singleton, 51 @javax.ejb.Startup, 51 @javax.jws.SOAPBinding, 176 @javax.persistence.Entity, 110 @javax.persistence.Id, 110

@javax.validation.constraints. NotNull, 119 @javax.validation.constraints. Pattern, 119 @javax.validation.constraints. Size, 119 @JoinColumn, 118  $@$ Lock, 57 @ManyToOne, 118 @MessageDriven, 159 @Model, 93, 94, 126 @Named, 85, 92, 98, 122, 126, 127 @NotNull, 119 @OneToMany, 118 @OrderColumn, 19 @org.jboss.ejb3.annotation. Clustered, 220, 221, 224 @org.jboss.ejb3.annotation. SecurityDomain, 249, 252 @org.jboss.ws.api.annotation. Webcontext, 252 @Path, 186 @POST, 186 @PostConstruct, 60, 226 @Producer, 94 @Produces, 98 @Remote(TheatreInfo.class), 59 @RequestScoped, 84, 87 @Resource, 75, 121, 226 lookup, 226 @ResourceAdapter, 168 @RolesAllowed, 250, 262 @RunWith, 141 @Schedule, 76 @SecurityDomain, 250, 252 @SessionScoped, 87, 92, 236

@SessjionScoped, 235 @Stateful, 60, 222 @Stateless, 59, 221 @Table, 118 @Timeout, 75 @WebContext, 252 @WebMethod, 177 @WebParam, 177 @WebResult, 177 @WebService, 176, 251 @WebServlet, 41

#### A

a4j:poll, 104 activeCount, 212 ActiveMQ, 165, 166 instalacja, 166 integracja z HornetQ, 165 konfiguracja serwera, 166 konsumpcja komunikatów, 168 opis atrybutów, 167 wdrożenie, 168 activemq-rar-5.7.0.txt, 166 adapter JCA, 165 adapter zasobów, 163 ActiveMQ, 166 Javy, 165 addPackage, 141 add-user.bat, 36, 74, 217, 242 add-user.sh, 36, 74, 217, 242 admin, 247, 248 adres zasobu, 198 advertise-socket, 233 Adwords, 18

affinity, 222 akcje CRUD, 186 algorytm MD5, 248 RSA, 256 SHA, 248 all-relevant-server-groups, 48 all-server-groups, 47, 202 Apache CXF, 173 klasy pomocnicze, 182 kod klienta, 183 mechanizmy dziennika zdarzeñ, 183 warstwa integracji, 173 API bezpieczeñstwa, 239 Javy EE, 240 bezpośrednie, 209 CDI dla Javy, 90, 109 Common Annotations, 90 EJB, 90 EJB 3.1, 55 encii, 119 getCallerPrincipal(), 241 getUserPrincipal(), 241 HttpClient, 190 Java Persistence, 134 java.util.logging, 116 Javy dla usług sieciowych, 20 bazujących na XML, 20 jawne wyłączenie części, 116 jboss-ejb-api, 67 JPA, 110 klienta RESTEasy, 192 logów JBoss, 90 org.jboss.marshalling, 67 org.jboss.xnio, 67 RichFaces, 103 SecurityDomain, 250 slf4j, 116 tożsamości użytkownika, 241 transakcyjnego JBoss, 67 API zarzadzania bezpośrednie, 209 odczytywanie opisów modelu zarządzania, 209 beztypowe, 209 jboss-as-controller-client, 209 jboss-dmr, 209 obiekt żądania operacji, 210 uĝycie do sterowania serwerem aplikacji, 209

aplikacia bezpieczeñstwo, 239 Database, 249 moduï logowania, 243 **EIB** adnotacje bezpieczeñstwa, 249 dodanie ziarna bezstanowego, 59 dodanie ziarna sesyjnego, 60 konfiguracja Maven, 61 konfiguracja pliku pom.xml, 54, 67 lista dowiazań JNDI, 65 Maven, 51 miejsce zabezpieczeñ, 255 ograniczenia bezpieczeñstwa, 250 powiązania elementów konfiguracji, 251 przygotowanie ziaren sesyjnych, 58 rola bezpieczeñstwa, 250 sterowanie współbieżnością ziarna, 57 tworzenie kodu, 55 wdrożenie, 61 wdroĝenie z poziomu środowiska Eclipse, 62 wyjątek sprawdzany, 61 wyjątek wykonania, 61 zgłaszane wyjątki, 60 ziarno singletonowe, 57 zwiększona przenośność, 59 Java EE 6, 109 JBoss Forge, 268 budowanie i wdroĝenie, 271 demo, 272 interfejs graficzny, 270 JMS dodanie ziaren sterowanych komunikatami, 156 elementy, 151 generowanie wiadomości, 159 informowanie o zmianach, 160 komunikat po rejestracji użytkownika, 160

optymalizacja połaczeń JMS, 162 wdrożenie, 161 **ISF** wersja klastrowa, 236 wysoka dostępność, 235 klastrowa, 223 wdraĝanie, 220 wymuszenie użycia bibliotek, 220 MVC, 136 testowanie, 135 trwaïego magazynu danych, 109 dodanie konfiguracji Maven, 115 dodanie kontrolera sterujacego żadaniami użytkowników, 126 dodanie trwałości, 111 dodanie usług, 123 dodanie walidacji ziarna, 118 instalacja sterownika JDBC, 112 klasy produkujące, 120 kod zapytañ, 123 konfiguracja bazy danych, 111 konfiguracja trwałości, 119 projekt Maven, 114 tworzenie encji, 116 uruchomienie przykładu, 132 utworzenie nowego źródła danych, 113 warstwa sesyjna, 125 widoki JSF, 128 typu enterprise, 51 komponenty EJB, 49 usługi sieciowe, 171 dodanie obsługi REST, 187 dodanie usługi SOAP, 172 testy, 185 usuwanie wdrożenia, 201, 202, 203 wdrażanie przy użyciu CLI, 201 do domeny JBoss AS 7, 202 do kilku wezłów JBoss AS 7, 203

do pojedynczej grupy serwerów, 202 na wszystkich grupach serwerów, 202 wdroĝenie na serwerze, 39 dodanie do listy wdroĝonych zasobów, 41 dodanie klasy, 40 lokalizacia, 39 pełna publikacja, 42 przy użyciu narzędzia CLI, 46 wskazanie korzenia kontekstu, 41 z poziomu konsoli webowej, 43 zaawansowane opcje, 42 webowa, 88 dodanie strony początkowej, 100 dołączenie bibliotek, 103 dołączenie harmonogramów, 102 dołączenie zewnętrznego systemu, 102 elementy strony głównej, 98 główna struktura, 96 główny panel aplikacji, 96 instalacja RichFaces, 103 kod ziaren, 91 miejsce zabezpieczeñ, 255 mod\_cluster, 232 mod\_jk, 232 mod\_proxy, 232 niezbedne zależności, 90 obserwacja obiektów, 94 obsługa JSF 2, 99 przygotowanie do uruchomienia, 100 równoważenie obciążenia, 232 stopka, 96 strona szablonu, 96 struktura projektu, 101 tworzenie klastrów, 231 tworzenie widoku, 95 uruchomienie, 106 wersja rozbudowana, 103 widok strony głównej, 97

widok w przegladarce, 101 zgodna z klastrami, 235 zmiana na liście miejsc, 94 wykorzystująca JBoss JMS Provider, 149 appclient, 34 ApplicationRealm, 74 application-roles.properties, 242 role uĝytkowników, 243 application-users.properties, 242 nazwa użytkownika, 243 app-name, 64 archetypy dotyczące szybkiego startu, 71 EJB, 52 ekran szczegółów, 66 jboss-javaee6-webapparchetype, 114 jboss-javaee6-webapp-eararchetype, 114 Maven, 88 maven-archetype-quickstart, 65 webapp-javaee6, 88, 114, 175 Architektura Javy dla dowiązań XML, 20 arq-jbossas-managed, 140 arq-jbossas-remote, 140, 143, 144 Arquillian, 134, 135, 136 adres i port systemu zarządzania, 142 dodanie konfiguracji, 142 działanie, 136, 148 informacje dodatkowe, 148 konfiguracja pliku pom.xml, 139 kontener weld, 140 zdalny, 144 korzystanie z narzędzia, 137 lokalizacja serwera JBoss AS 7, 145 pierwszy test, 141 pisanie testu, 137 profile, 140 protokóï do komunikacji z serwerem, 140 Servlet 3.0, 142

struktura folderów, 137 stymulacja konwersacji z poziomu środowiska testowego, 146 wynik testu, 144 arquillian.xml, 142, 145 artefakty forge-demo.var, 271 hibernate-validator, 115, 116 jboss-as-maven-plugin, 62 jboss-javaee-6.0-withhibernate, 115 jboss-javaee-6.0-with-tools, 115 maven-compiler-plugin, 62 maven-ejb-plugin, 62 ticket-agency-ejb, 67 as7 deploy, 271 as7 undeploy, 272 asInt, 209 asynchroniczne komponenty EJB, 50 atrybuty ?stateful, 65 activeCount, 212 Auto-deploy Exploded, 46 Auto-deploy Zipped, 46 Deployment timeout, 46 Enabled Path Relative to, 46 finalName, 62 hibernate.hbm2ddl.auto, 120 hibernate.show sql, 120 name, 45, 120, 176 Path, 45 Scan Interval, 46 SeatType, 142 skanera, 45 value, 98 Auto-deploy Exploded, 46 Auto-deploy Zipped, 46 automaticCustomer, 77 automatyczne generowanie encji, 116 uzupełnianie, 200 autoryzacja, 240 metody EJB, 249 auto-start, 220

#### B

-b, 215 Base64, 218, 243, 248 Base64Utils, 248 BASIC, 243 baza danych automatyczne generowanie encji, 116 konfiguracja, 111 mysql, 111 MySQL, 111 tabela, 111 jeden do n, 111 klucz obcy, 111 schemat, 111 Bean Pools, 158 bean-name, 64 beans.xml, 88, 100 schemat XML, 88 begin(), 125 bezinterfejsowy komponent EJB, 50 bezpieczeñstwo aplikacji, 239 adnotacje, 249 API bezpieczeñstwa w języku Java, 239 autoryzacja, 240 bazujące na formularzu, 245 certyfikat, 254 deklaratywne, 240 deskryptor wdrożenia webowego, 244 domena bezpieczeñstwa, 242 formularz logowania, 249 generowanie certyfikatów, 259 kontenery komponentów, 240 kryptografia asymetryczna, 253 miejsca zabezpieczeñ, 255 moduł logowania pierwszy, 242 użycie, 243 wykorzustujący bazę danych, 246 narzędzia do zarządzania certyfikatami, 255 ograniczenia bezpieczeñstwa, 244

opcje zarządzania, 241 podsystem bezpieczeñstwa JBoss AS 7, 241 programowe, 240 protokóï szyfrowania informacji, 252 szyfrowanie symetryczne, 253 uruchamianie komunikacji SSL, 255 uwierzytelnienie, 240 zabezpieczenie hasel. 247 interakcji ze stronami WWW, 254 komponentów EJB, 249 komunikacji EJB, 258 komunikacji HTTP, 256, 257 warstwy transportowej, 252 zasada bezpieczeñstwa, 260 użycie, 261 bezpieczeństwo usług sieciowych, 251 bezpośrednie API zarządzania, 209 bezstanowe ziarna sesyjne, 49 bezstanowy EJB, 223 beztypowe API zarządzania, 209 narzędzie stałej obserwacji zasobów, 210 uĝycie, 209 biblioteka JAXB, 174 JGroups, 214 JSON.simple, 191 mysql-connector-java-5.X.XX-bin.jar, 112 Netty, 152 obiektów naśladujących, 136 RESTEasy, 187 RichFaces, 102 Bill of Materials, 54, 91, 103, 115 bin, 34 bin/client, 34 body, 172 BOM, 54, 91, 103, 115 junit, 139 book.xhtml, 128, 130

BookerService, 123, 125, 160 price, 169 seatId, 169 bookSeat, 99, 125, 182 zabezpieczenie, 250 bookSeatAsync, 78, 79 BoundRequest, 146 broker ActiveMQ, 168 komunikatów Apache, 165 Brontes, 22 Browse workspace, 62 build, 271 buyTicket, 57, 58, 77, 189, 191

#### C

-c, 215 CA, 254 CacheContainer, 226 CacheLoader, 225 CacheManager, 225 calculatePower, 175 cancelTimers, 77 CASE, 19 cat, 269 cd, 199 CDI, 13, 17, 20, 83, 84, 107 implementacja w JBoss, 87 łaczenie trwałości, 109 podstawowy element, 84 przekształcenie systemu rezerwacji biletów, 88 tworzenie kodu ziaren, 91 wprowadzenie, 83 zakresy, 86 ziarna nazwane, 85 cele JMS, 151, 155 dodawanie skrypty CLI, 205 konfiguracja, 155 określenie filtru, 156 ticketQueue, 159 Certificate Signing Requst, 257 Certification Authority, 254 certreq.csr, 257 certyfikat cyfrowy, 254 klienta generowanie, 259

klucza publicznego, 254 narzedzia do zarządzania, 255 podpisanie, 257 podpisany przez CA zabezpieczenie komunikacji HTTP, 257 podpisany przez samego siebie, 256 zabezpieczenie komunikacji HTTP, 256 serwera generowanie, 259 zaimportowanie, 259 zaufany po stronie klienta, 259 CLI, 21, 24, 46, 195 automatyczne uzupełnianie, 47, 48 fragmentów ścieżek, 201 dodawanie zasobów JMS, 205 domyślny folder, 201 instalacja ěródïa danych jako modułu, 204 instrukcje warunkowe, 204 konstrukcja poleceñ, 197 automatyczne uzupełnianie, 200 określanie adresu zasobu. 198 opreacje na zasobach, 198 lista aktualnie wdroĝonych aplikacji, 201 dostępnych typów węzłów, 200 nazw dostępnych dla danego typu wezła, 200 monitorowanie zasobów serwera, 210 operacje dostępne dla wybranego wezła, 200 parametry operacji, 200 restart węzłów aplikacji serwerowej, 204 tryb graficzny, 197 tworzenie skryptów, 203 uĝycie zaawansowanych języków, 205 użycie języków skryptowych do wykonywania operacji, 206

wdraĝanie aplikacji, 46, 201 do kilku węzłów JBoss AS 7, 203 domyślne wdrożenie, 47 na jednej grupie serwerów, 202 na wszystkich grupach serwerów, 202 ponowne wdroĝenie, 47 w domenie, 47 wskazywanie lokalizacji, 47 wykonywanie poleceñ z poziomu wielu języków, 206 wykorzystanie, 199 wyświetlanie poleceń, 46 zatrzymanie serwera, 25 żadanie wykonania operacji, 197 client.createRequest, 190 client.get, 190 clientPublicKey.cer, 259 ClientRequest, 190 elementy adresu, 190 ClientRequestFactory, 190 COALESCE, 19 com.mysql, 112 Command Line Interface, 24, 46 commandButton, 99 commit(), 125 Common Annotations API, 55 Community edition, 28 Company, 110 composition, 96 ConcurrencyManagementType. BEAN, 58 configuration, 34, 35 connect, 25, 196, 207 connection-url, 113 content, 35, 96 Context and Dependency Injection, 13, 17, 20, 83 ConversationScope w testach, 145 create, 141, 184 Create, Read, Update, Delete, 186 createSeatType, 125, 142 createTheatre, 125 CRON, 76

CRUD, 186, 270 odwzorowanie akcji na HTTP, 186 customNamedBean, 86 czasomierz, 75 automatyczny, 75 nietrwały, 77 programowy, 75 tworzenie, 75 trwały, 77

#### D

dane trwałość i standardy, 109 użytkowników, 36 DAO, 136 data, 35, 178 Data Access Object, 136 Database, 242, 246, 249 DataManager, 122, 123 dataTable, 98, 130 value, 98 default, 216 default.xhtml, 96, 131 defaultProtocol, 142 definicje instancji fabryki połączeń, 153 DELETE, 186 deleteAllData, 123 demouser, 242 Denial Of Service, 107 deploy, 46, 47, 199, 201 all-server-groups, 202 f, 201 projects as compressed archives, 43 deployment, 42, 201 Deployment Scanners, 45 Deployment timeout, 46 deployments, 35, 166 description, 119 deskryptor wdrożenia EJB, 240 JCA, 166 deszyfracia, 252 disabled, 47 distinct-name, 64 distributable, 236 -Djava.endorsed.dirs, 226

doCleanUp, 125 docs/example, 34 docs/schema, 34 DOCUMENT, 176 dodawanie encji, 116 użytkowników, 36 ěródïa danych, 205 dokument WSDL, 172 domain, 34, 229 struktura zawartości, 35 domain.xml, 113, 216 full-ha, 216 mod\_cluster, 233 domena bezpieczeñstwa, 242 dla komponentów EJB, 262 dodanie referencji, 250 klasy lub metody, 249 moduł logowania wykorzystujący bazę danych, 246 mysqldomain, 252 określanie, 242 przykïad definicji, 260 usługi sieciowe bazujące na EJB, 251 elementy, 31 kontroler domeny, 31 kontroler hosta, 32 węzły serwerów aplikacyjnych, 32 domyślny mechanizm bezpieczeñstwa, 36 dostarczanie komunikatów, 151 dostęp do danych, 136 dowiązania JNDI, 64 dla komponentu EJB, 65 dziennik serwera, 65 JBoss, 65 utworzenie tekstu wyszukiwania w kliencie EJB, 65 driver, 113 Durable, 156 duration, 75 Dynamic web module version, 40 Dynamic Web Project, 51 dziennik zdarzeñ interceptory, 183 klastry, 220

#### E

EAI, 165 EAP, 22 EAR, 19 Eclipse, 26, 114 Browse workspace, 62 dodanie zależności do projektu, 115 instalacja, 26 dodatku JBoss AS, 27 narzedzie Maven, 51 pisanie testu Arquillian, 137 Project Properties, 117 Run Configuration, 62 soapUI, 179 wdrożanie aplikacji, 62 pierwszej aplikacji, 39 Window/ Show View/JUnit, 144 zaawansowane opcje wdrożenia, 42 zmiana ustawieñ domyślnych, 42 zdalny klient EJB, 73 EJB, 17, 20, 49, 107, 109 bezstanowe, 223 deskryptor wdrożenia, 240 getCallerPrincipal(), 241 isCallerInRole(), 240 model bezpieczeñstwa, 239 monitorowanie zasobów serwera, 210 rodzaje komponentów, 49 singleton, 223, 224 stanowe, 223 zabezpieczanie komunikacji, 258 zdalny klient, 227 EJB 3.1 metody asynchroniczne, 77 nowe funkcjonalności, 49 usprawnienia, 19 ejb-client, 67 ejbclientalias, 259 EJBException, 61 ejb-jar.xml, 240, 250, 252 ejb-javaee6, 53 EJBRealm, 260 ejb-roles.properties, 260

ejb-security-domain, 260 ejb-users.properties, 260 EL, 85 e-mail, 79 Enabled Path Relative to, 46 encja dodawanie, 116 EJB, 109 generowanie ze schematu bazy danych, 116 JPA, 110 producenty, 121 Seat, 118 SeatType, 119 tworzenie, 116 endpoint.name, 71 Enterprise Application Integration, 165 Enterprise ARchive, 19 Enterprise Java Persistance, 109 Enterprise JavaBeans, 17, 19, 49, 109 bezpieczeñstwo deklaratywne, 240 Enterprise Platform, 22 Entity, 269 EntityManager, 121 envelope, 172 error.jsf, 245 exec-maven-plugin, 72 execute, 210 Executor, 79

#### F

-f, 47 fabryka połączeń, 151 ActiveMQ, 167 definicje instancji, 153 InVmConnectionFactory, 153 optymalizacja połączeń, 162 RemoteConnectionFactory, 153 rodzaje, 153 stosująca pulę połączeń wewnątrz producentów komunikatów, 163 tworzenie, 153 wstrzykiwanie, 154 wykorzystanie, 153

**280**

wykorzystująca pulę połaczeń, 154 zmiana ustawienia dowiazań **INDI, 154** facelety, 19, 95 budowanie, 96 FacesContext, 121 FacesMessages, 93 farm, 203 --file. 203 finalName, 62 findSeat, 77 finish, 130 foldery appclient, 34 bin. 34. 111 bin/client. 34 configuration, 34, 35 content. 35 data, 35, 178 deployment, 201 deployments, 35, 166  $doc/as, 166$ docs/example, 34 docs/schema, 34 domain, 34 farm. 203 główny folder serwera, 34 HelloWorld.war, 42 java, 137 JBOSS HOME/bin, 201 **IYTHON HOME/bin, 207**  $lib/ext. 35$  $log.35$ main, 112, 137 META-INF, 88, 167, 240 modules, 34, 233 resources, 137 servers. 35 standalone, 34 target, 271 test, 137 test/java, 137  $t$ mp.  $35$ views, 128 webapp, 90, 97 WEB-INF, 88, 100, 240 welcome-content, 34 footer. 96 forge install-plugin jboss-as-7, 271

forge.bat. 266 forge.sh, 266 FORGE HOME, 265 forge-demo.war, 271 format x.509, 254 **formularz** logowania, 245 pola formularza, 245 wprowadzanie nowego rodzaju miejsc, 130 framework Arquillian, 134 Hibernate, 110, 112 kliencki JAX-RS, 187 ORM, 110 wstrzykiwania zależności, 121 full, 153, 216 Full Publish, 42 full-ha, 153, 216 fully-qualified-classnameof-the-remote-interface, 64 funkcia automatycznego uzupełniania, 47, 48 funkcje Apache CXF, 173 isCallerInRole(), 240 isUserInRole(), 240 skrótów, 248 funkcjonalności JAX-WS, 173 Future, 78 kod korzystający z obiektu. 79 futureResult, 80

#### G

generate-entities, 269 generowanie certyfikatów, 259 get, 226 GET, 186 getCallerPrincipal(), 241 getSeatList, 57, 189 getSeatPrice, 57 getSeats, 94, 182  $getType(), 209$ getUser, 187 getUserPrincipal(), 241 główny folder serwera, 34 Google Guice, 152 Google trends, 18 Google Web Toolkit, 36

 $grid. 104$ grupa serwerów, 33 gui, 197 GWT, 36

#### н

ha. 216 handleGETRequest, 186 handlePOSTRequest, 187 harmonogram wywołań metod zwrotnych, 76 hasła aktualizacja, 248 algorytm MD5, 248 Base64, 248 szyfrowanie, 247 wstawianie do bazy danych, 248 header. 172 heap-memory-usage, 208 HelloWorld.war.dodeplov, 42 HelloWorld.war.failed, 42  $help, 267$ Hibernate, 19, 110 Persistence API, 115 procesor adnotacii, 116 sterownik JDBC, 112 hibernate.hbm2ddl.auto, 120 hibernate.show sql, 120 hibernate-tools, 268 hibernate-validator, 115 HornetO, 152 adapter zasobów, 163 integracja z ActiveMQ, 165 współpraca z adapterem JCA, 152 zintegrowany z JBoss AS jako moduł, 152 host auto - start, 220 dodanie hasła. 219 host.xml, 218 -host-config, 218 iboss.domain.master.address. 218 konfiguracja, 218 kontroler, 218 nazwa, 218 port-offset, 220 uruchamianie, 220

host.xml, 216 konfiguracia, 218 wezłów serwera, 219 referencja do lokalnego kontrolera domeny, 217 -host-config, 218 HTTP, 149, 249 zabezpieczenie komunikacji certyfikatem podpisanym przez CA, 257 podpisanym przez samego siebie, 256 HTTP Digest, 36 HTTP load balancer, 231 httpd.conf, 234 Hypertext Transfer Protocol, 149

#### I

IDE Eclipse pobieranie, 26 implementacja CDI w JBoss AS, 87 index.xhtml, 97, 100 przestrzenie nazw RichFaces, 103 Infinispan, 215, 224, 225, 229 InfoBean bookSeat, 182 inspekcja adaptera JMS, 166 instalacia adaptera zasobów ActiveMQ, 166 Forge, 265 Javy SE, 22 JBoss AS 7, 22 mod\_cluster, 233 narządzia Maven, 29 narzędzi JBoss, 27 RichFaces, 103 soapUI, 179 Ărodowiska Eclipse, 26 integracja aplikacji biznesowych, 165 HornetQ i ActiveMQ, 165 JMS i JCA a usługi sieciowe, 165 obsługa adaptacji zasobów, 165 IntelliJ IDEA, 28

interceptory dziennika zdarzeñ, 183 interfejs BoundRequest, 146 CacheLoader, 225 CLI, 24 Java Persistence API, 110 javax.cache.Cache, 225 javax.jms.MessageListener, 151 końcówki usługi sieciowej, 180 logowania, 245 QueueReceiver, 152 QueueSender, 152 TimerService, 75 TopicPublisher, 152 TopicSubscriber, 152 usługi sieciowej, 181 webowy, 36 wiersza poleceñ, 26, 46, 113, 195 zarządzania, 196, 218 z poziomu wiersza poleceñ, 21 InVmConnectionFactory, 153 IronJacamar, 166 IronJacamar 1.1, 166 ironjacamar.xml, 166 isCallerInRole(), 240 isDone, 80 isUserInRole(), 240

#### J

j\_password, 245 j\_security\_check, 245 j\_username, 245 J2EE, 17 JAAS, 263 Jakarta Commons, 190 java, 137 java:/jaas/, 242 java:/jaas/other, 244 java:/JmsXA, 154, 162 java:app, 64 java:global, 64 java:jboss/ jms/queue/ticketQueue, 159 java:module, 64

Java API for RESTful Web Services, 17 Java API for XML Web Services, 17 Java Architecture for XML Binding, 174 Java Authentication and Authorization Service, 263 Java Beans komponenty, 118 Java Connector Architecture, 165 Java EE, 17 usługi bezpieczeństwa, 239 Java EE 6 API Javy dla usług sieciowych, 20 bazujących na XML, 20 Architektura Javy dla dowiązań XML, 20 CDI, 83 Contexts and Dependency Injection for Java, 20 Enterprise JavaBeans, 19 Java Persistence API, 19 Java Servlet API 3.0, 20 JavaServer Faces, 18 JAX-RS, 20 komponenty EJB, 49 nowe usprawnienia, 18 zarządzanie komponentami, 84 Java Enterprise Edition, 49 Java Message Service, 14, 149 Java Messaging Service, 17 Java Naming Directory Index, 153 Java Persistence API, 17, 19, 109 Java Persistence Query Language, 110 Java SE instalacja, 22 test, 22 Java Secure Socket Extension, 255 Java Server Faces, 17, 83 Java Server Pages, 17 Java Servlet API 3.0, 20 Java Transaction API, 139 java -version, 22 java.ejb.Schedule, 75 java.ejb.Schedules, 75 java.util.concurrent.Future, 78

java.util.CurrentMap, 225 java.util.Logger, 121, 159 **JavaBeans Validation**, 118 JavaServer Faces, 18 javax.activation, 87 javax.annotation, 87 javax.annotation.security. RolesAllowed, 250 javax.cache.Cache. 225 javax.ejb, 87 javax.ejb.LockType.READ, 57 javax.ejb.LockType.WRITE, 57 javax.ejb.Singleton, 50 javax.enterprise.context. Conversation, 87 javax.enterprise.event.Event, 94 javax.jms, 87 javax.jms.MessageListener, 151 javax.persistence, 87 javax.security, 87 javax.servlet.http.HttpSession, 235 javax.transaction, 87 javax.xml, 87 jawne wyłaczenie cześci API, 116 **JAXB**, 174 JAXB 2.0 XML to Java Mapping, 174 JAXB 2.2, 20 JAX-RS, 17, 20, 171, 185 importowanie API, 192 JAX-WS, 17, 20, 171 bezstanowe ziarna sesyjne, 180 dane uwierzytelnienia, 251 funkcjonalności, 173 JaxWsProxyFactoryBean, 182, 183 **IBoss** dodatek do Maven, 61 instalacja narzędzi, 27 JBoss AS, 13 definicja źródła danych, 113 instalacja sterownika JDBC, 112 deklaracja modułu, 112 instalacja modułu, 112 jako moduł, 112 integracja z Apache CXF, 173 **IMS, 152** klastry aplikacji, 213

najcześciej używany serwer aplikacji, 18 podsystem komunikatów, 152 utworzenie źródła danych przy użyciu wiersza poleceń, 113 JBoss AS 7, 17 adapter zasobów ActiveMQ, 168 alternatywne środowiska programistyczne, 28 Bean Pools 158 bezpieczeństwo, 23 aplikacji, 239 Command Line Interface, 24 dowiazywania własnych nazw JNDI do konponentów  $EJB, 64$ efektywność, 21 implementacja CDI, 87 instalacja, 22 a systemy operacyjne, 23 narzędzia Maven, 29 serwera i komponentów klienta, 21 środowiska Eclipse, 26 IntelliJ IDEA, 29 interfejs zarządzania z poziomu wiersza poleceń, 21 jadro, 21 kategorie modułów, 87 klastry aplikacji, 214 Infinispan, 215 JGroups, 214 JSR - 107, 215 Multicast, 214 komunikacja SSL, 255 konfiguracja domen, 216 wdrożenia bazującego na domenach, 32 konsola po uruchomieniu, 23 mechanizm wczytywania klas, 21 Modular Service Container, 21 moduły logowania, 242 nowe funkcje, 20, 31, 206 omówienie, 17 podstawowe koncepcje, 31

podsystem bezpieczeństwa. 241 połaczenie z serwerem przy użyciu wiersza poleceń,  $\mathcal{Q}$ profile domen, 216 Profile/Container/EJB 3, 158 Profile/Messaging Provider, 153 przygotowanie środowiska, 21 instalacja Javy SE, 22 security-domain, 242 SSL 255 system plików, 33 tryb domenowy, 31 samodzielny, 31 uruchomienie, 23 architektura modułowa, 23 dostępność przez interfejs sieciowy, 24 dostosowanie właściwości poczatkowych, 24 konsoli webowej, 37 pamieć operacyjna, 24 ponowne, 26 usługi sieciowe typu REST, 187 tworzenie, 175 usprawnienia zarządzania serwerem, 20 wdrażanie aplikacji przy użyciu CLI, 202 do kilku węzłów, 203 jako foldery, 42 pierwszej aplikacji, 39 webowa konsola zarzadzania, 21 wymagania sprzetowe, 21 wyświetlanie tajnego klucza, 218 zarządzanie serwerem, 36 zasady bezpieczeństwa, 260 zatrzymnie serwera, 25 na zdalnym systemie, 26 niezależny skrypt, 25 zdalne API dla CLI, 206 zestaw usług, 220 **IBoss Community, 28** 

JBoss Forge, 117 aplikacja forge-demo, 272 Create New, 272 Search, 272 as7 deploy, 271 as7 undeploy, 272 budowanie i wdrożenie aplikacii, 271 build, 271 cat, 269 dodatek AS 7 Forge, 271 forge.bat, 266 forge.sh, 266 forge-demo.var, 271 generate-entities, 269 help, 267 hibernate-tools, 268 instalacja, 265 konsola Forge, 266 list-commands, 266 new-project, 268 persistence.xml, 269 rozbudowa składni poleceń, 268 scaffold, 270 from-entity, 270 tworzenie aplikacji pierwszej, 268 szybkie, 265 uruchamianie, 266 zalety, 268 JBoss Microcontainer, 152 JBoss Modules, 21, 34 JBoss security, 239 JBoss Tools, 27 instalacja manualna, 27 JBoss WS-CXF, 173 jboss. bind.address.management, 218 jboss.domain.master.address, 218 jboss.keystore, 256 jboss.management. htp.port, 36 jboss.node.name, 215 jboss.socket.binding.port, 215 JBOSS\_HOME, 34 JBOSS\_HOME/bin, 47 jboss-as-controller-client, 209 jboss-as-maven-plugin, 62, 91 jboss-cli.bat, 24, 46, 114, 196 --file, 203 --gui, 197

jboss-cli.sh, 24, 46, 114 --file, 203 --client.jar, 207 jboss-dmr, 209 jboss-ejb3.xml, 220, 250, 252 element dotyczący klastrów, 221 jboss-ejb-api, 67 jboss-ejb-client.properties, 70, 227, 261 uwierzytelnianie klienta, 74 jboss-javaee-6.0-with-hibernate, 115 jboss-javaee-6.0-with-tools, 115 jboss-javaee6-webapp- eararchetype, 114 jboss-javaee6-webapp-archetype, 114 jboss-jms-api\_1.1\_spec-1.0.0. Final.jar, 166 jboss-remote-naming, 64 jboss-remoting, 64 jboss-web.xml, 244, 252 moduły logowania, 251 JCA, 165 deskryptory, 166 współpraca z serwerem HornetQ, 152 JDBC instalacja w JBoss AS 7, 112 JDO, 19 JEE, 49 JGroups, 214 JMS, 17, 149, 150 cele, 150, 151 użycie, 155 dodanie producenta, 159 dostarczanie komunikatów, 151 tryb nietrwały, 151 tryb trwały, 151 elementy składowe, 151 kolejki, 150, 151 komunikat, 151 konsument komunikatów, 152 konsumpcja komunikatu, 150 sposób asynchroniczny, 151 sposób synchroniczny, 150 kontrola połączeń, 165 obiekt fabryki połączeń, 151 ogólna konfiguracja, 153 optymalizacja połączeń, 162

adapter zasobów, 163 podsystem komunikatów w JBoss, 152 połaczenie, 152 producent komunikatów, 152 punkt-punkt, 150 selektory komunikatów, 163 sesja, 152 tematy, 150, 151 tworzenie i wykorzystanie fabryk, 153 uĝycie do integracji z innymi systemami, 165 wprowadzenie, 150 ziarna sterowane komunikatami, 156 obsługa żądania, 157 zserializowanie żadania, 157 JMS Destinations, 155 Durable, 156 Selector, 156 JMSService, 159 JNDI, 64, 153 zmiana ustawień dowiazań, 154 jndi-view, 199, 207 JNP, 64 JPA, 17, 110 API, 110 encje, 110 interfejs, 109 JPA JBoss Forge, 268 język zapytań, 110 korzystanie, 110 sterownik JDBC, 112 JPA 2.0, 19 usprawnienia, 19 JPA Entities from Table, 117 JPA Query Language, 19 JPQL, 19, 110 jQuery, 102 JSF, 17, 20, 83, 95 cykl ĝycia, 95 tworzenie widoków, 128 warstwa, 119 JSF 2, 99, 128 JSF 2.0, 18 usprawnienia, 19

JSON, 189 gramatyka, 189 JSON.simple, 191 JSONArray, 191 JSP, 17, 95 cykl ĝycia, 95 getUserPrincipal(), 241 isUserInRole(), 240 tworzenie stron, 96 JSR 224, 171 JSR 311, 171 JSR-107, 215 JSR-250, 55, 90 JSR-299, 20 JSR-303, 19 JSR-303 Bean Validation, 115, 118 JSR-311, 185 JSSE, 255 JTA, 139 junit, 139 JVM, 32 jython, 206 Jython, 206 definiowanie struktury kodu, 207 instalacja, 206 jython script.py, 207

#### K

KeepAliveTimeout, 234 keep-content, 48 Kepler, 26 keystore, 255, 260 keytool, 255 klasa pojedyncze instancje klas, 120 produkująca dodawanie, 120 kod zapytañ, 123 klastry affinity, 222 aplikacji webowych równoważenie obciążenia, 232 tworzenie, 231 domenowy, 215 domain.xml, 216 host.xml, 216 uruchamianie, 216

dziennik zdarzeñ, 220, 229 EJB, 221 system rezerwacji biletów, 223 wdroĝenie i testowanie wysokiej dostępności, 228 zamiana pamieci podrecznej na wersje rozproszoną, 225 zdalny klient świadomy istnienia klastra, 227 ziarna sesyjne o wysokiej dostępności, 222 instancja serwera, 213 JVM, 224 konfiguracje hostów, 218 moduły, 216 obsługa żadania, 222 pamięć podręczna, 224 Infinispan, 224 JPA, 224 SingletonService, 224 podstawy, 213 równoważenie obciążenia, 214 samodzielny, 215 standalone.bat, 215 standalone.sh, 215 uruchamianie, 215 skalowalność, 214 stanowe ziarna sesyjne, 222 w JBoss AS 7, 214 architektura, 214 wdraĝanie aplikacji, 220 węzły tworzenie połączeń, 222 wysoka dostępność, 214 zachowanie spójności aplikacji, 215 zamiana pamieci podrecznej na wersję rozproszoną, 225 klasy Base64Utils, 248 BookerService, 125 CacheContainer, 226 CacheManager, 225 CLI, 207 ClientRequest, 190 ClientRequestFactory, 190 Company, 110 EJB, 55, 221

Entity, 269 JaxWsProxyFactoryBean, 182, 183 MDBService, 158 MessageDigest, 248 ModelNode, 210 POJOWebService, 175 PollerBean, 105 RemoteEJBClient, 68 Resources, 120 scriptsupport.CLI, 206 Seat, 95, 118, 180 SeatProducer, 120, 121 SeatType, 117, 118 SeatTypeProducer, 120, 121 TheatreBookerBean, 60 TheatreBox, 55, 180 TicketController, 127 TicketRESTService, 188 TicketService, 123, 142 TicketSOAPService, 180, 181 TicketTest, 141, 146 TicketWebServiceIT, 182 TimerConfig, 75 URLConnection, 190 klient wiersza poleceñ, 36 zarzadzania, 209 zdalny świadomy istnienia klastra, 227 klucz prywatny, 253 publiczny, 253 tajny, 253 kod zapytañ tworzenie, 123 kolejki, 150, 151 TicketQueue, 166 komponenty Enterprise JavaBeans, 240 końcówka nasłuchująca serwera, 174 webowe, 240 model bezpieczeñstwa, 239 komponenty EJB, 49, 107 a ziarna zarządzane przez JSF, 107 a ziarno CDI, 125 asynchroniczne, 50 bezinterfejsowy, 50 bezstanowe ziarna sesyjne, 49

komponenty EJB BookerService 123 dodanie metod asynchronicznych, 77 dostepność dla zdalnych klientów, 249 dowiazanie JNDI, 65 klastrowe, 221 nowe funkcjonalności, 49 rodzaje, 49 singletonowe, 50 dodanie ziarna sesyjnego, 60 dodanie ziarna bezstanowego, 59 konfiguracja pliku pom.xml, 54.67 Mayen, 51 przygotowanie ziaren sesvinvch, 58 sterowanie współbieżnością ziarna, 57 tworzenie, 50 tworzenie kodu aplikacji, 55 stanowe ziarna sesyjne, 50 TicketService, 123 transakcyjne, 125 trwałość, 120 udostepnianie lokalnym klientom, 59 usługa czasomierza, 75 użycie wyjątku wykonania, 61 w niezaufanych sieciach, 255 wdrożenie aplikacji EJB, 61 wstrzykiwanie do klasy, 59 do ziarna CDI, 93 fabryki połączeń, 154 wywołanie z poziomu klienta zdalnego, 59 zabezpieczenia, 249 zdalny klient, 64 dowiązania JNDI, 64 ziarna sterowane komunikatami, 50 komponenty JavaBeans, 118 komunikacja dostawca i konsument usług, 172 EIB. 258 zabezpieczanie, 258

komponenty EIB filtrowanie komunikatów, 163 HTTP, 255, 256, 257 komponenty EJB **IMS, 165** publikuj-subskrybuj, 151 konsument komunikatów, 152 producent komunikatów, 152 punkt-punkt. 151 konsument komunikatów. 152 producent komunikatów, 152 selektory, 163 SSL, 255, 260 komunikat JMS elementy. 151 konektor **HTTP, 198** odczytanie wartości atrybutu, 199 ustawianie portu, 199 remoting, 261 konfiguracja bazy danych, 111 hostów. 218 kontroler domeny, 216 pom.xml, 54 projektu klienta, 67 testowanie aplikacji, 139 serwera, 198 trwałości. 119 wdrożenia bazującego na domenach, 32 konsola webowa uruchomienie, 37 zakładka Profile, 38, 45 Runtime, 38, 43 zarządzanie wdrożeniami, 43 przyciski, 44 skaner wdrożeń, 45 konsument komunikatów, 152 kod, 156 konsumpeja komunikatu, 150 ActiveMQ, 168 kontekstowe działanie, 84

kontenery komponentów, 240 typy bezpieczeństwa, 240 **MDB.** 157 weld. 140 kontroler domeny, 31, 217 konfiguracja, 216 uruchamianie, 218 wskazanie nazwy użytkownika, 219 hosta, 32, 218 procesów, 32 sterujace żadaniami użytkowników dodanie, 126 konwencje, 15 konwersacja miejsce rozpoczęcia, 128 zakres, 126 końcówka nasłuchująca serwera, 174 kryptografia asymetryczna, 253 klucza publicznego, 253

#### L

lib/ext. 35 lista, 73 list-commands, 266 load balancing, 214  $log.35$ login.jsf, 245 login-config, 245 login-module, 242 lookup, 226 ls, 199

#### Ł

łączenie ze zdalnymi hostami, 196

#### М

**M2 HOME, 29** mad-in-the-middle, 256 main, 137

main-server-group, 219 Manage Deployments, 43 Management User, 36 ManagementRealm, 36 Manager, 242, 247 ManagerBalancerName, 234 Maven, 29 Arquillian, 137 Create a simple project, 52 dodanie konfiguracji, 115 dodatki exec, 229 JBoss, 61 uruchomienie zdalnego klienta EJB, 71 instalacja, 29 test, 30 integracja z Eclipse, 51 konfiguracja pliku pom.xml, 54 kreator, 51 pisanie testu Arquillian, 137 Project View, 54 projekt, 114 tworzenie, 114 zaimportowanie, 138 Run As/JUnit Test, 144 Source folder, 71 użycie zarządzanego kontenera, 144 wdroĝenie aplikacji, 63, 132 klastrowej, 228 widok Project Explorer, 139 zalety stosowania, 51 Maven Integration for Eclipse, 51 Maven Project, 51, 65, 88 maven-compiler-plugin, 62 maven-ejb-plugin, 62 maven-failsafe-plugin, 184 maven-surefire-plugin, 184 Max Pool Size, 158 MaxKeepAliveRequests, 234 max-pool-size, 163 MDB, 50, 156 MDBService, 158 mechanizm BASIC, 243 bezpieczeñstwa, 36, 239 ApplicationRealm, 74 Extension-List, 35 HTTP Digest, 36

JAXB, 174 JAX-WS, 174 selektora, 222 uwierzytelniania, 36 MessageDigest, 248 Message-Driven Beans, 50 messages, 98 Messaging Provider, 155 META-INF, 88, 167, 240 META-INF/MANIFEST.MF, 209, 236 metoda adnotacje bezpieczeñstwa, 250 **EIB** uwierzytelnianie, 249 logowania w konsoli serwera aplikacji, 147 obserwująca, 94 obsługi obserwatora, 122 produkująca, 94, 121 przeprowadzająca test, 141 zwrotna harmonogram wywołań, 76 metody addPackage, 141 asInt, 209 automaticCustomer, 77 bookSeat, 99, 125, 182, 250 bookSeatAsync, 78, 79 buyTicket, 57, 58, 77, 189, 191 calculatePower, 175 cancelTimers, 77 create, 141, 184 createSeatType, 125, 142 createTheatre, 125 DELETE, 186 deleteAllData, 123 doCleanUp, 125 findSeat, 77 finish, 130 get, 226 GET, 186 getSeatList, 57, 189 getSeatPrice, 57 getSeats, 94, 182 getType(), 209 getUser, 187 handleGETRequest, 186 handlePOSTRequest, 187 isDone, 80 onMessage, 158

onMessage(), 151, 157 POST, 186 pressAKey, 227 put, 226 PUT, 186 receive(), 150 removeAttribute, 235 restart, 128 retrieveData, 122 Seat.class.getPackage(), 141 sendMessage, 163 setAddress, 183 setAttribute, 235 setProxyClass, 183 setupTheatre, 56, 75 start, 226 testTicketAgency, 142, 146 timeout, 75 mgmt-users.properties, 15, 36 middleware, 11 min-pool-size, 163 mod\_advertise, 234 mod\_cluster, 231, 232 archiwum, 233 domyślna konfiguracja, 237 instalacja, 233 zalety, 232 mod\_jk, 232 mod\_manager, 234 mod\_proxy, 232, 234 model punkt-punkt, 150 ModelNode, 209, 210 get, 209 Modular Service Container, 21 module, 204 module.xml, 112 module-name, 64 modules, 34 moduï com.mysql, 112 dodawany warunkowo, 87 hibernate-tools, 268 klastra, 216 jawnie włączony w opisie wdroĝenia aplikacji, 88 Login, 240 login-module, 242 logowania, 263 Database, 242, 246, 249 konfiguracja, 242

moduï RealmUserRoles, 243 RealmUsersRoles, 241, 242 role, 244 sekwencja konfiguracji, 244 szyfrowanie haseł, 247 UserRoles, 246 w aplikacji systemu rezerwacji biletów, 243 wykorzystujący bazę danych, 246 mod\_advertise, 234 mod\_cluster, 231, 232 instalacia, 233 zalety, 232 mod\_jk, 232 mod\_manager, 234 mod\_proxy, 232, 234 mod\_proxy\_ajp, 234 niejawnie dodawany do aplikacji, 87 rozdzielający, 174 uwierzytelnienia w domenie bezpieczeñstwa, 242 moduïowy mechanizm wczytywania klas, 21, 34 money, 98 MSC, 21 multicast, 214 mod\_cluster, 232 mvn clean install, 143 mvn exec:exec, 230 mvn install, 61, 101, 132 mvn install exec:exec, 72 mvn install jboss-as:deploy, 177, 189 mvn jboss-as:deploy, 62, 101, 133 mvn verify, 185, 192 mvn --version, 30 MySQL, 111 sterownik JDBC, 112 mysqldomain, 252

#### N

nagłówki komunikatu, 151, 163 name, 120, 176 Name, 45 naming, 199

narzędzia add-user.bat, 36 add-user.sh, 36 Arquillian, 136 Browse workspace, 62 CLI, 197 do testowania usług sieciowych, 178 do zarzadzania certyfikatami, 255 informacji o adapterze zasobów, 166 IronJacamar, 166 keytool, 255 Maven, 29, 51 rar-info.sh, 166 soapUI, 178 twiddle, 24 zarzadzania serwerem, 35 nawigacja niejawna, 128 nazwa-operacji, 198 nazwa-węzła, 198 NetBeans, 29 Netty, 152, 153 New Input-Output, 152 New soapUI Project, 179 new-project, 268 Nie istnieje, 157 NIO, 152 no-interface, 59 non-heap-memory-usage, 208 NULLIF, 19

#### O

obiekty dataTable, 98 Executor, 79 fabryka połączeń, 151, 153 Future, 78 futureResult, 80 javax.enterprise.event.Event, 94 keystore, 260 konsument komunikatów, 152 ModelNode, 209, 210 naśladujące, 136 POJO, 152 pośredniczące dla interfejsu JAX-WS, 182

producent komunikatów, 152 Runnable, 79 Seat, 56, 57 SeatType, 127 Theatre, 146 TheatreInfoBean, 98 Timer, 77 truststore, 259 obserwatory, 94 warunkowe, 94 obsługa wiadomości SOAP, 174 współbieżności, 58 żadań, 50 klastry, 222 odwzorowanie akcji CRUD, 186 ograniczenia bezpieczeñstwa, 244, 250 tworzenie, 118 onListChanged, 122 onMessage, 158 onMessage(), 151, 157 operacje na zasobach, 198 atrybut wezła, 199 lista dostepnych zasobów i węzłów, 198 dowiązań JNDI, 199 operacje specjalne, 199 ustawianie portu konektora HTTP, 199 optymalizacja połączeń JMS, 162 org.hibernate, 87 org.jboss .arquillian.junit, 139 .arquillian.protocol, 140 .as.cli.scriptsupport.CLI, 207 .as.web, 87 .as.weld, 87 .ejb3.annotation. SecurityDomain, 250 .marshalling, 67 .msc.service.Service, 224 .remoting3, 67 .resteasy, 87 .sasl, 67 .xnio, 67 org.mysql, 205 organ certyfikujący, 254 ORM, 110 other-server-group, 220

#### P

pamięć podręczna, 224 Infinispan, 225, 229 javax.cache.Cache, 225 pobieranie instancji, 225 rozproszona operacje, 226 zamiana na pamieć rozproszona, 225 para kluczy, 253 generowanie dla klienta, 259 dla serwera, 259 parametry -b, 215 -c, 215 -host-config, 218 jboss.node.name, 215 jboss.socket.binding.port, 215 Password, 37 Path, 45, 189 PATH, 30 pełna publikacja, 42 pełne wsparcie biznesowe, 22 PermitAll, 249 Persistence API, 115 persistence.xml, 119, 269 dostawca trwałości, 120 ěródïo danych, 120 perspektywa soapUI, 179 PicketBox, 239 picketbox-4.0.7.Final.jar, 248 Plain Old Java Object, 109 Plain Old Java Objects, 152 pliki activemq-rar-5.7.0.txt, 166 add-user.bat, 217 add-user.sh, 217 application-roles.properties, 242 application-users.properties, 242 arquillian.xml, 142, 145 beans.xml, 88 certreq.csr, 257 definicji schematów XML, 34 domain.xml, 113, 216, 217, 233 ejb-jar.xml, 54, 250, 252 ejb-roles.properties, 260

ejb-users.properties, 260 HelloWorld.war.dodeploy, 42 HelloWorld.war.failed, 42 host.xml, 216, 217, 218, 219 httpd.conf, 234 ironjacamar.xml, 166 JAR klienta, 34 jboss - ejb3.xml, 220 jboss.keystore, 256 jbossas-web\_1\_1.xsd, 41 jboss-cli.bat, 46 jboss-cli.sh, 46 jboss-cli-client.jar, 207 jboss-ejb3.xml, 221, 250, 252 jboss-ejb-client.properties, 70, 227, 261 jboss-jms-api\_1.1\_spec-1.0.0. Final.jar, 166 jboss-web.xml, 244, 251, 252 keystore, 255 konfiguracyjne trybu domenowego, 31 trybu samodzielnego, 31 META-INF/MANIFEST.MF, 88, 209, 236 mgmt-users.properties, 36 module.xml, 112 persistence.xml, 119, 269 picketbox-4.0.7.Final.jar, 248 pom.xml, 54 konfiguracja, 54, 67 ra.xml, 167 repozytorium kluczy, 256 script.py, 207 setup.xhtml, 128 signed\_ca.txt, 258 standalone - full -ha.xml, 233 standalone.conf, 24 standalone.conf.bat, 24 standalone.xml, 113 standalone-full.xml, 154 standalone-ha.xml, 233 uruchomieniowy IDE Eclispe, 26 WAR, 201 web.xml, 187, 220, 232, 251 podfoldery data, 35 log, 35 tmp, 35

podpisanie certyfikatu, 257 podstawowe koncepcje, 31 podsystem bezpieczeñstwa, 241 komunikatów, 152 korzystanie, 155 POJO, 109, 110, 134, 152 POJOService, 177 POJOWebService, 175, 251 pole description, 119 polecenia ./jboss-cli.sh, 196 as7 deploy, 271 as7 undeploy, 272 begin(), 125 build, 271 cat, 269 cd, 199 CLI, 197 commit(), 125 connect, 25, 196, 207 deploy, 46, 47, 199, 201 e-mail, 79 execute, 210 forge.bat, 266 generate-entities, 269 get, 209 help, 267 Install New Software, 27 java -version, 22 jboss-cli.bat, 196 jboss-cli.bat --file, 203 jboss-cli.bat --gui, 197 jboss-cli.sh --file, 203 jndi-view, 199, 207 JPA Entities from Table, 117 jython, 206 jython script.py, 207 lista, 73 list-commands, 266 ls, 199 module, 204 mvn clean install, 143 mvn exec:exec, 230 mvn install, 61, 101, 132 exec:exec, 72 jboss-as:deploy, 177, 189 mvn jboss-as:deploy, 62, 101, 133 mvn verify, 185, 192

polecenia myn--version 30 New/Dynamic Web Project. 39 New/Servlet, 40 new-project, 268 rar-info, 166 read-attribute, 199 read-resources, 198 reload, 26 rezerwuj, 73 rezerwujasync, 79 rollback(), 125 Run Configurations, 62 run.bat, 23 run.sh. 23  $seaffold$  270 scaffolt from-entity, 270 shutdown, 25, 196 standalone.bat, 23, 215 standalone.sh, 215 standalone.sh - c standalonefull.xml, 155, 161 undeploy, 47, 48, 199, 201 write-atribute, 199 PollerBean, 104 połaczenie, 152 pamięć podręczna, 162 z serwerem przy użyciu wiersza poleceń, 24 pom.xml API EJB 3.1, 55 API JBoss JMS, 161 API JBoss logging, 55 biblioteka JSON.simple, 192 Common Annotations API, 55 dodanie JBoss do Maven, 61 zależności BOM, 67 kompilacja kodu klienta, 184 konfiguracja, 54, 67, 139 referencia do Bill of Material, 54 wskazanie listy bibliotek, 90 zależności, 116 port-offset, 220 **POST. 186** pressAKev, 227 price, 169 proces JVM, 32

procesor adnotacii. 116 producent komunikatów, 152 fabryka połaczeń stosująca pule obiektów, 162 producenty, 121 encji, 121 producer, 93 profil. 140 arq-jbossas-managed, 140 arq-jbossas-remote, 140 Profile, 38, 45 profile domen, 216 default. 216 full. 216 full - ha, 216 ha. 216 Project Facets, 99 projekt Forge, 268 jboss-remote-naming, 64 jboss-remoting, 64 **INP.64** Mayen, 51, 65, 88, 114 rozdzial06.138 Seam, 87 ShrinkWrap, 141 ticket-agency-test, 138 ticket-agency-ws, 175 webapp-javaee6, 161 projektowanie widoków, 99 protokół HTTP, 149, 249 Multicast, 214 przesyłanie komunikatów, 149 RMI, 149 RMI-IIOP, 249, 258 SSL, 252 TLS, 252 provided, 55, 192 przełączanie na inną konfigurację serwera, 161 przestrzeń nazw JNDI, 113 przesyłanie komunikatów, 149 konsumpeja komunikatów, 150 proces, 150 subskrypcja nietrwała, 150 trwała, 150

przykłady dla ksiażki. 16 PTP. 151 pub-sub, 151 Pula gotowych metod, 157 pula połaczeń wielkość, 163 pule instancji MDB konfiguracja rozmiaru, 158 wielkość maksymalna, 158 punkt-punkt, 150, 151 put. 226 PUT, 186

#### 0

QueueReceiver, 152 QueueSender, 152

#### R

ra.xml. 167 rar-info.sh, 166 znajdowanie problemów, 166 READ, 58 read-attribute. 199 read-resources, 198 Realm. 36 RealmUserRoles, 243 RealmUsersRoles, 241, 242  $receive()$ , 150 Red Hat Enterprise Platform, 22 reguły uwierzytelniania, 260 reload, 26 w głównej ścieżce węzła, 26 Remote Method Invocation, 149 Remote Procedure Call, 171, 176 remote.connection.nodeX.host. 228 remote.connectionprovider. create.options.org. xnio.Options.SSL ENABLED, 71 remote.connections, 71 RemoteConnectionFactory, 153 RemoteEJBClient, 68 remoting, 261 removeAttribute, 235 replikacja stanów sesji HTTP w pamieci, 235 repozytorium kluczy, 255, 256

#### 290

Kup ksi k

reprezentacja JSON, 189 **Request 1, 180** RequestScope, 126 RequestScoped, 84, 86 resources, 137 archetyp Mayen, 71 Resources, 120 zasoby, 121 rest. 190 REST, 20, 185 asercja JUnit, 192 dostęp do zasobów, 186 framework kliencki JAX-RS, 187 odwzorowanie typu jedendo-jednego, 186 pobranie listy miejsc, 190 testowanie. 191 tworzenie, 187 pojedynczych żądań HTTP, 190 usługa JAX-RS, 190 użycie usługi, 190 wiele usług tej samej aplikacji, 190 zastosowanie, 193 żadania ClientRequest, 191 typu GET, 189 restart węzłów aplikacji serwerowej, 204 RESTEasy, 187 aktywacia, 187 API klienta, 192 retrieveData, 122 rezerwuj, 73 rezerwujasync, 79 RichFaces, 102 instalacja, 103 RMI, 149, 255 RMI-IIOOP, 261 RMI-IIOP, 249, 258 role bezpieczeństwa, 250 ejbRole, 262 użytkowników, 242, 247 rollback(), 125 rozbudowa testu. 145 rozdzial06, 138 równoważenie obciażenia, 214, 232

aplikacie zgodne z klastrami. 235 instalacja mod cluster, 233 wysoka dostępność w aplikacjach JSF, 235 zagadnienia programistyczne, 235 RPC, 171, 176 **RSA, 256** Run Configurations, 62 run.bat 23  $run.sh$  23 Runnable, 79 Runtime, 38, 43

#### S

**SASL, 262 SASL POLICY NOANONYMOUS, 262** scaffold. 270 scaffold from-entity, 270 Scan Interval, 46 schema, 256 script.py, 207 scriptsupport.CLI, 206 Seam, 87 seat. 190 Seat, 56, 57, 95, 118, 180 **SEAT, 111** Seat.class.getPackage(), 141 seat.Id, 97 seat id, 111, 118 SEAT TYPE, 111 odwzorowanie, 117 seatId, 99, 169 SeatProducer, 120, 121, 122 SeatType, 117, 118, 119, 127, 142 SeatTypeProducer, 120, 121 seatTypes, 122 secure, 256 security-constraints, 243, 251 security-domain, 242, 263 SecurityDomain, 250 **SEL 180** Selector, 156 selektory komunikatów, 163 sendMessage, 163 **HIGH, 164** LOW, 164 String, 163

serializacia, 235 ServerAdvertise, 235 server-groups, 48, 202 servers, 35 Service, 176 name, 176 Service Endpoint Interface, 180 serviceName, 176 serwer Apache konfiguracja, 233 aplikacji instalacja, 21 jako cześć zarządzanej domeny. 20 JBoss AS, 18 zarzadzanie, 195 komunikatów, 149 równoważenia obciażenia **HTTP. 231** sesja, 152 pamięć podręczna, 162 sesje przylepione, 237 SessionScoped, 86 setAddress, 183 setAttribute, 235 setProxyClass, 183 setup.xhtml. 128 setupTheatre, 56, 75 **SFSB.50** SFSB TheatreBrooker, 70 ShrinkWrap, 141 shutdown, 25, 196 signed ca.txt, 258 Simple Authentication and Security Layer, 262 singletonowy EJB, 50, 51, 223, 224 SingletonService, 224 singletony, 50 skaner wdrożeń atrybuty, 45 zmiana właściwości, 45 skróty klawiaturowe  $Ctrl + C. 25$ Ctrl+Spacja, 99 skrypty CLI, 203 dodawanie zasobów JMS, 205 instalacja źródła danych jako modułu, 204 Jython, 206 analiza zmiennej odpowiedzi, 208

skrypty CLI pobranie zawartości zasobów, 208 zwrócenie widoku JNDI serwera aplikacji, 207 restart serwerów w domenie. 204 użycie zaawansowanych języków, 205 SLSB, 49, 180 SLSB TheatreInfo, 70 słowa kluczowe synchronized, 58 **SOAP, 172** moduł rozdzielający, 174 odpowiedź, 174 **HTTP, 174** wiadomość, 172 obsługa, 174 styl dokumentowy, 177 w stylu RPC, 177 zamiana na obiekt Javy, 174 zastosowanie, 193 soapUI, 178 socket-binding, 256 Spring, 152 Spring 3, 84 ssl. 256 SSL, 252 format x.509, 254 komunikacja, 255 dla połączeń z EJB, 260 narzędzia do zarządzania certyfikatami, 255 nawiązywanie połączenia, 259 repozytorium kluczy, 255 uwierzytelnianie wzajemne, 254 zasada bezpieczeństwa, 260 po stronie klienta, 261 SSL\_ENABLED, 262 sslPublicKey.cer, 259 stan EJB @Clustered, 222 @Stateful. 222 standalone, 34 struktura zawartości. 34 standalone.bat. 23, 215 standalone.conf. 24 standalone.conf.bat, 24

standalone.sh, 215 standalone.sh - c standalone-full. xml. 155, 161 standalone.xml. 113 standalone-full.xml. 154 standalone-full-ha.xml, 215 mod cluster, 233 standalone-ha.xml, 215 mod cluster, 233 standardy dokumentów WSDL, 172 usług sięciowych, 171 stanowe ziarna sesvine, 50 stanowy EJB, 223 start, 226 STARTED, 204 STARTTLS, 262 Stateful Session Beans, 50 Stateless Session Beans, 49 sterowanie współbieżnościa ziarna, 57 sterownik JDBC, 112, 205 wskazanie ścieżki, 112 strona **ISF** tworzenie, 96 wywoływanie, 100 strona login.jsf, 245 logowania, 246 szablonu, 131 subskrypcja nietrwała, 150 trwała, 150 synchronized, 58 system plików, 33 połaczeń zdalnych domyślny port, 71 rezerwacji biletów dodanie zależności, 90 przekształcenie, 88 zarządzania, 210 szablony, 96 szybkie środowisko, 213 szyfrowanie, 252 asymetryczne, 253 problemy, 253 hasel, 247 symetryczne, 253 z kluczem publicznym, 253

#### Ś

środowisko programistyczne alternatywne, 28

#### Т

tabela **SEAT, 111** SEAT TYPE, 111, 117 user 268 tajny klucz, 253 Target Runtime, 39 targetNamespace, 176 tematy, 150, 151 testowanie aplikacji, 135 funkcji typu enterprise, 139 testTicketAgency, 142, 146  $testv, 135$ integracyjne, 135 dla aplikacji Javy, 136 maven-failsafe-plugin, 184 polecenia, 185 jednostkowe, 135 maven-surefire-plugin, 184 obiekty naśladujące, 136  $logi$ , 144 narzędzia pomagające, 136 prostej usługi sięciowej, 178 rozbudowa, 145 TicketTest, 143 uruchomienie na zdalnym serwerze, 144 w zarządzanym kontenerze, 144 Theatre, 146 TheatreBookerBean, 60, 91, 250 dowiązanie JNDI, 65 TheatreBox, 55, 91, 180, 236 Infinispan, 225 TheatreInfo dowiązanie JNDI, 65 TheatreInfoBean, 93, 98 ticket-agency-cdi, 89 ticket-agency-ejb, 53, 65, 67 ticket-agency-jpa, 143 ticket-agency-test, 138 ponowna kompliacja, 143 uruchomienie TicketTest, 143 ticket-agency-test.war, 141

ticket-agency-ws, 175, 178 żądanie HTTP typu GET, 190 TicketController, 126, 127, 130 ticketOueue, 159 TicketOueue, 166 TicketRESTService, 188, 190 TicketService, 123, 142 TicketSOAPService, 180, 181 TicketSOAPServiceItf, 180 ticketsystem, 111 TicketTest, 141, 146 uruchomienie, 143 przy użyciu profilu zdalnego Arquillian, 143 TicketWebServiceIT, 182 timeout, 75 Timer 77 TimerConfig, 75 TimerService, 75 TLS, 252  $tmp, 35$ TopicPublisher, 152 TopicSubscriber, 152 tożsamość serwera, 260 transmisja do wielu celów, 214 treść komunikatu. 151 truststore, 259 zaimportowanie certyfikatu, 260 trwałość danych dodanie do aplikacji, 111 dostawca trwałości, 120 konfiguracja, 119 minimalne wymagania dla klasy, 110 standardy, 109 tryby domenowy, 31 wdrażanie aplikacji, 35 wdrażanie aplikacji za pomocą narzędzia CLI, 47 działania JBoss AS 7, 31 system plików, 33 zarządzanie, 36 nietrwały, 151 samodzielny, 31 konsola webowa, 38 trwały, 151 wsadowy, 21

**TTLS**, 262

**Tunneled Transport Laver** Security, 262 twiddle, 24 tworzenie aplikacii wykorzystujących JBoss JMS Provider, 149 czasomierza programowego, 75 encji, 116 fabryk połaczeń, 153 klas EIB, 55 klastrowej wersji systemu rezerwacji biletów, 223 klienta zdalnego świadomego istnienia klastra 227 kodu aplikacji EJB, 55 klienta EJB, 68 zapytań, 123 ziaren, 91 ograniczeń w formie adnotacji, 118 repozytorium kluczy, 255 singletonowych komponentów EJB, 50 stanowych ziaren sesyjnych o wysokiej dostępności, 222 szablonów. 96 widoków w JSF, 95 zdalnego klienta EJB, 64 ziaren sterowanych komunikatami. 158 typ użytkownika, 36 typ-węzła, 198

#### U

ui:composition, 98 Ultimate edition, 28 undeploy, 47, 48, 199, 201 undeploy --all-relevant-servergroups, 202 Unified Expression Language, 85 **UPDATE**, 186 URL \*.jsf, 100 URLConnection, 190 uruchamianie Forge, 266 konsoli webowej, 37

Use a custom deploy folder, 43 Use default location 39 Username, 37 UserRoles, 246 usługa CRON, 76 czasomierza EJB, 75 dodanie do aplikacji, 123 usługi sieciowe, 171 a integracje JMS i JCA, 165 adnotacie dla klasy, 176 adres końcówki, 178 bazuiace na EIB, 251 bazujace na REST, 185 aktywacja RESTEasy, 187 dodanie obsługi REST do aplikacji, 187 dostep do zasobów, 186 kompilacja przykładu, 192 użycie, 190 w JBoss, 187 bazujące na SOAP, 172 architektura JAX-WS, 174 bezstanowe ziarna sesvine EJB 3, 180 kompilacja przykładu, 184 końcówka nasłuchujaca serwera, 174 podejście z dołu do góry, 173 podejście z góry na dół, 173 sprawdzenie z poziomu konsoli, 178 stos usług w JBoss, 173 strategie tworzenia, 172 testowanie, 178 tworzenie klienta, 182 tworzenie w JBoss AS 7, 175 wykonanie usługi dla POJO, 175 bezpieczeństwo, 251 działanie, 171 interceptory dziennika zdarzeń, 183 interfejs, 181 komponenty, 172 komunikacja miedzy dostawca i konsumentem, 172 końcówka interfejs, 180

usługi sieciowe nazwa, 176 przepływ danych, 174 SOAP a REST, 186 wybór, 193 standard opisu, 172 tworzenie Apache CXF, 173 na podstawie pliku WSDL, 173 typu REST, 20 RPC, 176 uwierzytelnianie, 251 wdrożenie, 177 dziennik zdarzeñ, 177 wybór między wersją RPC i Document, 177 wygląd konsoli webowej, 178 zmiana stanu zasobu, 185 UTWORZENIE, 186 uwierzytelnianie, 240 BASIC, 252 deskryptor wdrożenia webowego JBoss, 244 dwuetapowe, 254 formularz, 245 strona logowania i błędu, 245 klienta, 254 samodzielny, 251 webowy, 251 mechanizm BASIC, 243 metody EJB, 249 ograniczenia bezpieczeñstwa, 244 proste, 254 reguły, 260 serwera, 254 usługi sieciowe, 251 włączenie, 243 wzajemne, 254 użytkownicy admin, 247 admin1234, 219 demouser, 242 dodawanie, 36 hasło, 37 jboss, 111 kontrolery hostów, 37

mechanizm uwierzytelniania, 36 nazwa, 37 rola, 242, 247 root, 23 tworzenie, 242 typ użytkownika, 36 zarządzający, 217 tworzenie, 218

#### V

value, 98 Verisign, 258

#### W

walidacja dodanie walidacji ziarna, 118 JavaBeans Validation, 118 WAR, 19, 201 warstwa dostępu do danych, 136 transportowa, 252 wdraĝanie aplikacji, 39 EJB, 61 klastrowej, 220, 228 dodatek exec, 229 dziennik zdarzeñ, 229 uruchamianie kliena, 230 w węźle domenowym, 229 wyłączanie węzła, 231 klienckiej, 71 trwaïego magazynu danych, 132 webowej, 106 Web ARchive, 19 Web Service Description Language, 172 web.xml, 187, 220, 240 distributable, 236 klastry aplikacji webowych, 232 login-config, 245 security-constraints, 243, 251 wywoływanie stron JSF, 100 webapp, 131 webapp-javaee6, 88, 114, 161, 175 WebArchive, 141

WEB-INF, 88, 100, 240 webowa konsola zarzadzania, 21 welcome-content, 34 Weld, 87 plik konfiguracyjny, 88 testowanie aplikacji, 140 wersje dodatków, 62 wezel, 198 klastra, 213 serwerów aplikacyjnych, 32 wiadomość JMS, 159 widok book.xhtml, 128, 130 JUnit, 144 setup.xhtml, 128 soapUI Logs, 179 soapUI Navigator, 179 trybu graficznego CLI, 197 wiersz poleceñ, 195 adres zasobu, 198 automatyczne połączenie, 196 uzupełnianie, 200 łaczenie ze zdalnymi hostami, 196 operacje na zasobach, 198 tryb graficzny, 197 uruchomienie, 196 utworzenie nowego źródła danych, 113 WireShark, 262 właściwości komunikatu, 151 waściwość jboss.bind.address. management, 218 jboss.domain.master.address, 218 jboss.management. htp.port, 36 WRITE, 58 write-atribute, 199 WSDL, 172 WSDL to Java Mapping, 174 współbieżność ziarna sterowanie, 57 zarządzana przez ziarno, 58 wstrzykiwanie zależności, 121 wyjątek sprawdzany, 61 wykonania, 61

wymiana informacji aplikacja kliencka i zdalny komponent EJB, 222 wysoka dostępność aplikacje JSF, 235 javax.servlet.http.HttpSession, 235 removeAttribute, 235 setAttribute, 235 wdroĝenie i testowanie, 228 zagadnienia programistyczne, 235 serializacja, 235

#### X

XML to Java Mapping, 174

#### Z

zabezpieczanie hasel, 247 interakcji ze stronami WWW, 254 komponentów EJB, 249 komunikacji EJB, 258 HTTP, 256, 257 przed ujawnieniem krytycznych informacji, 252 warstwy transportowej, 252 zakres konwersacji, 126 widoku, 107 zakresy CDI, 86 @ApplicationScoped, 87 @ConversationScoped, 87 @Dependent, 87 @RequestScoped, 87 @SessionScoped, 87, 92 zależności junit, 139 zapytania JPA, 110 zarządzanie komponentami, 83 serwerem aplikacji, 36 dodawanie użytkowników, 36 interfejs webowy, 36

wdroĝeniami z poziomu konsoli webowej, 43 współbieżnościa, 57, 58 wydaniami, 29 ziarna przez JSF, 107 zarzadzanie serwerem aplikacji, 195 bezpośrednie API zarządzania, 209 CLI, 195 konstrukcja poleceñ, 197 tworzenie skryptów, 203 tworzenie skryptów w jezykach zaawansowanych, 205 wdraĝanie aplikacji, 201 interfejs wiersza poleceñ, 195 monitorowanie zasobów serwera, 210 odczytywanie opisów modelu zarządzania, 209 sterowanie serwerem, 209 zasady bezpieczeñstwa interfejsu, 196 zasady bezpieczeñstwa, 260 po stronie klienta, 261 reguły uwierzytelniania, 260 remoting, 261 tożsamość serwera, 260 zasoby EntityManager, 121 FacesContext, 121 java.util.logger, 121 zatrzymanie serwera, 25 zdalne API dla CLI, 206 zdalny klient, 227 zdalny klient EJB, 64 dodanie konfiguracji, 70 dodanie metod asynchronicznych, 77 obiekt Future, 78 rezerwacja, 79 sprawdzenie poczty, 80 uruchom i zapomnij, 78 konfiguracja pliku pom.xml, 67 przechowywanie haseł, 74 reguły logowania, 70 tworzenie kodu, 68 użytkownika, 74

uruchomienie aplikacji, 71 z poziomu Eclipse, 73 usługa czasomierza, 75 harmonogram wywołań metod zwrotnych, 76 programowego, 75 uwierzytelnianie klienta, 74 zmiana portu, 71 zestaw plików konfiguracyjnych XML, 36 ziarna DataManager, 123 dodanie walidacji, 118 SeatProducer, 122 singletonowe, 51 sterowane komunikatami, 50 a ziarna EJB, 157 cykl ĝycia, 157 dodanie do aplikacii, 156 konsumpcja komunikatów, 164 rozmiar puli instancji MDB, 158 selektory komunikatów, 164 tworzenie, 158 zserializowanie żadania, 157 TicketController, 126, 130 zarządzane przez JSF, 107 ziarna CDI, 84, 159 @ApplicationScoped, 87 @ConversationScoped, 87 @Dependent, 87 @RequestScoped, 87 @SessionScoped, 87 DataManager, 122 inna konwencja nazewnictwa, 86 łatwość odwoływania, 98 nazwa domyślna, 86 nazwane, 85 PollerBean, 104 referencje do obiektu, 98 RequestScoped, 84 system rezerwacji biletów, 88 TheatreBookerBean, 91 TheatreInfoBean, 93 wstrzykiwanie do serwletu, 85 komponentu EJB, 93

ziarna CDI zakresy, 86 zastosowanie, 125 ziarna sesyjne bezstanowe, 49 dodanie, 59 interfejs zdalny, 59 nazwa JNDI do wywołania, 64 usługi sieciowe, 180 zdalny klient EJB, 76 przygotowanie, 58 stanowe, 50 dodanie, 60 o wysokiej rozdzielczości, 222 zabezpieczenie, 250

zmienne M2\_HOME, 29 PATH, 30 sesyjne money, 60, 98 znacznik szablonowy, 98 związek typu jeden do n, 111

#### ¿

żądanie ClientRequest, 191 CSR, 257 generowanie, 257 użytkownika, 126

# PROGRAM PARTNERSKI

GRUPY WYDAWNICZEJ HELION

**1. ZAREJESTRUJ SIĘ** 2. PREZENTUJ KSIĄŻKI **3. ZBIERAJ PROWIZJE** 

Zmień swoją stronę WWW w działający bankomat!

Dowiedz się więcej i dołącz już dzisiaj! http://program-partnerski.helion.pl

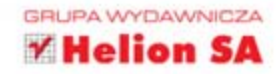

## **JBoss AS 7** Tworzenie aplikacji

JBoss to nieustannie rozwijany, popularny serwer aplikacji, wykorzystywany wszędzie tam, gdzie wymagane są najwyższa niezawodność, bezpieczeństwo i wydajność tworzonej aplikacji. Zapewnia kompletne wsparcie dla Javy Enterprise Edition (Java EE), czyli miedzy innymi wstrzykiwanie zależności, EJB 3.1, JAX-WS czy JAX-RS. Ponadto możesz go mieć w każdej chwili za darmo! Ta książka wprowadzi Cię w jego tajniki i pokaże, jak używać go najefektywniej.

W trakcie lektury dowiesz się, jak przygotować Twój serwer do pracy, co musisz zainstalować oraz jak skonfigurować poszczególne elementy, żeby uniknąć typowych problemów. W kolejnych rozdziałach zapoznasz się z kluczowymi elementami Java EE - wstrzykiwaniem zależności (ang. Context Dependency Injection) oraz połaczeniem CDI z JPA (ang. Java Persistence API). Testowanie zaawansowanych aplikacji korzystających z Java EE może stanowić nie lada wyzwanie - osobny rozdział został poświęcony projektowi Arquillian, który w znaczący sposób ułatwia to zadanie. Ponadto nauczysz sie swobodnie korzystać z konsoli administracyjnej oraz łączyć serwery w klastry. Książka ta jest świetną lekturą dla wszystkich programistów Javy, korzystających z serwera aplikacji JBoss AS 7.

#### Poznaj moc lidera wśród serwerów aplikacyjnych!

Informatyka w najlepszym wydaniu

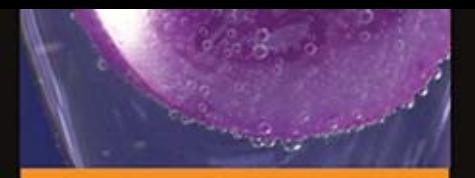

#### **JBoss AS 7 zapewnia:**

- pełne wsparcie dla Java EE
- najwyższa wydajność i bezpieczeństwo
- błyskawiczny start dzieki modularnei budowie
- kompletne środowisko do uruchomienia Twoiei aplikacji

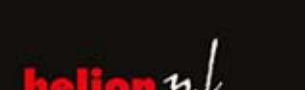

**Cylicatalogowy** Ksiegarnia internetowa: http://helion.pl

Zamówienia telefoniczne: 0801339900 601 339900

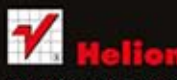

Sprawdż najnowsze promocje: Książki najchętniej czytane:

Zamów Informacje o nowościach:

on SA Kościuszki 1c, 44-100 Gliwice<br>L: 32 230 98 63 http://helion.pl

siegnij po WIECEJ

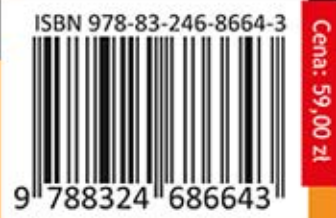